Disseny i implementació de la base de dades d'un **sistema
de
descàrrega
d'aplicacions
per
a
mòbils intel∙ligents.**

# **Manuel Espejo Surós**

Enginyeria Tècnica en Informàtica de Sistemes

# **Manel Rella Ruiz**

14 de Gener de 2013

#### **RESUM**

El Projecte que descriurem a continuació pretén agrupar i ficar en pràctica els coneixements adquirits en el àrea de les Bases de Dades Relacionals de l' Enginyeria Tècnica en Informàtica de Sistemes, concretament les assignatures de Bases de Dades I i II i Estructura de la Informació.

El Projecte consisteix en desenvolupar el disseny i la implementació d'un sistema de Base de Dades que gestioni, tant l'activitat dels usuaris i les seves descarregues d'aplicacions sobre els seus dispositius mòbils, com l'activitat de les empreses desenvolupadores sobre les seves aplicacions.

Aquest document, juntament amb la presentació, pretenen descriure detalladament tot el procés seguit i els resultats obtinguts ens les diferents fases per satisfer tots els requisits que l'enunciat del projecte requeria.

Podem dividir aquest document en diferents parts. Una primera part d'anàlisis dels requeriments i de cerca dels objectius que volem assolir. Aquesta part del document a estat fonamental en el correcte desenvolupament de la resta del projecte i donada la seva importància a estat sotmesa a algunes correccions per garantir un producte que s'ajustés a l'enunciat i que oferís la possibilitat de fer ampliacions futures sense que fos necessari un re-disseny complert del projecte.

La segona part del document descriu detalladament tot el procés d'implementació dels procediments necessaris per dur a terme les tasques demanades, utilitzant el nostre disseny inicial com a base i utilitzant les eines facilitades per la UOC per desenvolupar un producte (scripts) que pugui simular tota l'activitat d'un sistema de descarregues. El document descriu tant l'estructura dels procediments amb les seves particularitats, com els resultats obtinguts en cadascun d'ells.

Finalment, una ultima part que recull, des d'un conjunt d'estadístiques i consultes sobre un complert joc de proves fictícies que mostraran tots els possibles resultats del nostre treball.

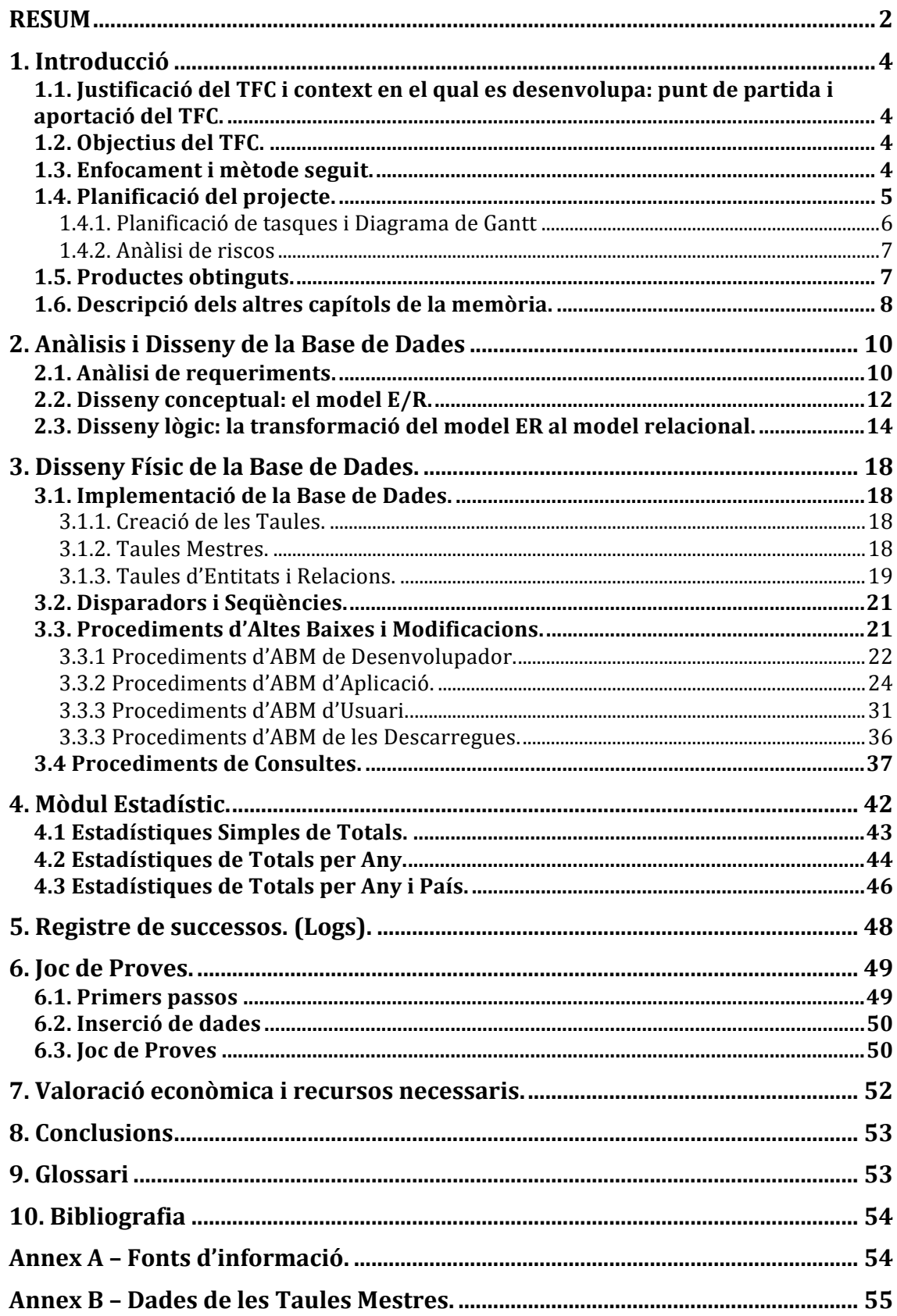

# **1. Introducció**

# **1.1. Justificació del TFC i context en el qual es desenvolupa: punt de partida i aportació del TFC.**

L'Associació Mundial de Desenvolupadors d'Aplicacions Mòbils te la necessitat de crear una plataforma adreçada, sobretot als usuaris, per tal de millorar l'ús que fan del servei de descarregues d'aplicacions.

El sistema s'encarregarà de gestionar aquest sistema de descarregues d'aplicacions que serà el nexe d'unió entre desenvolupadors i usuaris. Afegint al sistema les gestions bàsiques dels desenvolupadors i les seves aplicacions i les gestions bàsiques dels usuaris i les descarregues i pagaments.

Aquest sistema consta de dues fases. Una primera on es dissenyarà i implementarà la Base de Dades que guardarà tota la informació necessària i una segona que s'encarregarà de crear una aplicació de gestió que nodreixi aquest sistema, prevista en un futur i que no tractarem en aquest projecte.

Finalment el sistema oferirà un conjunt de dades estadístiques pre-calculades i emmagatzemades en el propi sistema que ens donaran una visió molt acurada de l'eficàcia del sistema.

# **1.2. Objectius del TFC.**

La realització d'aquest treball te que cobrir bàsicament tres objectius: consolidar els coneixements adquirits al llarg dels estudis, posant èmfasi en assignatures directament relacionades amb aquest TFC de Bases de Dades Relacionals.

Un altre objectiu que intentarem assolir és la demostració de la capacitat per entendre, analitzar i desenvolupar un projecte en totes les seves fases assumint diferents rols i que resolgui completament les necessitats especificades. A més, el sistema serà una base lo suficientment solida com per facilitar l'ampliació en diferents fases.

Més concretament, tècnicament el treball ampliarà coneixements de Sistemes de Gestió de Bases de Dades i la programació en llenguatge PL/SQL. Realitzar una temporització que s'ajusti a la realitat mitjançant eines destinades per aquest propòsit que permetin valorar econòmicament el nostre treball. També la preparació de la memòria reforçarà aspectes com la preparació i presentació de documents formals.

# **1.3. Enfocament i mètode seguit.**

Per assolir els objectius anteriorment esmentats és necessari dividir el nostre projecte en diferents fases seqüencials que composen el desenvolupament en cascada d'un projecte. On la consecució d'una etapa és el punt de partida de la següent.

Desprès d'una primera fase d'anàlisi de requisits, que consisteix en la lectura en profunditat de l'enunciat i establiment de les clàusules que hem de complir,

continuarem amb l'anàlisi i disseny de la nostra base de dades. Aquesta fase s'inicia amb la creació d'una estructura de tota la informació que cal emmagatzemar independentment del sistema de gestió que s'utilitzarà posteriorment i on expressarem els nostres regles d'integritat. El resultat de l'anàlisi i el disseny serà una aproximació al model que volem obtenir.

Donat aquest model implementarem la base de dades per adaptar-se al nostre sistema de gestió de base de dades. Implementació que vindrà consolidada per un ampli joc de proves.

Per finalitzar es procedirà a l'elaboració de la memòria i la presentació del treball.

## **1.4. Planificació del projecte.**

Dates claus:

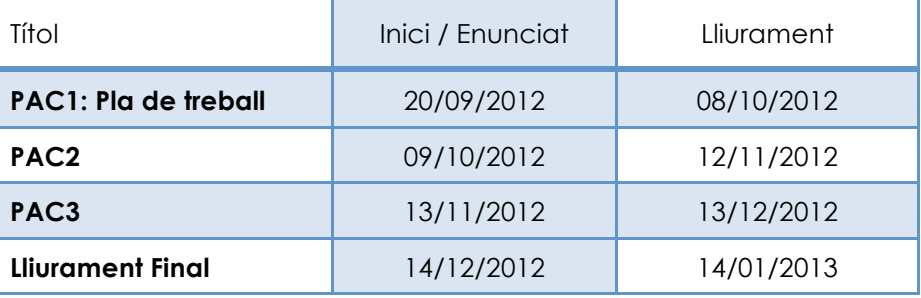

Per tal de complir estrictament amb aquesta temporització, caldrà dividir les fases esmentades anteriorment en diferents tasques. La dedicació diària a aquestes tasques pot oscil·lar entre una i tres hores, augmentant la dedicació els caps de setmana.

## **1.4.1. Planificació de tasques i Diagrama de Gantt**

La planificació temporal ha sofert diferents canvis que queden recollits en les diferents entregues de les PACs. En alguns casos degut a previsions incorrectes i d'altres vegades per causes de força major s'ha hagut d'ajustar quedant finalment com mostra la figura següent.

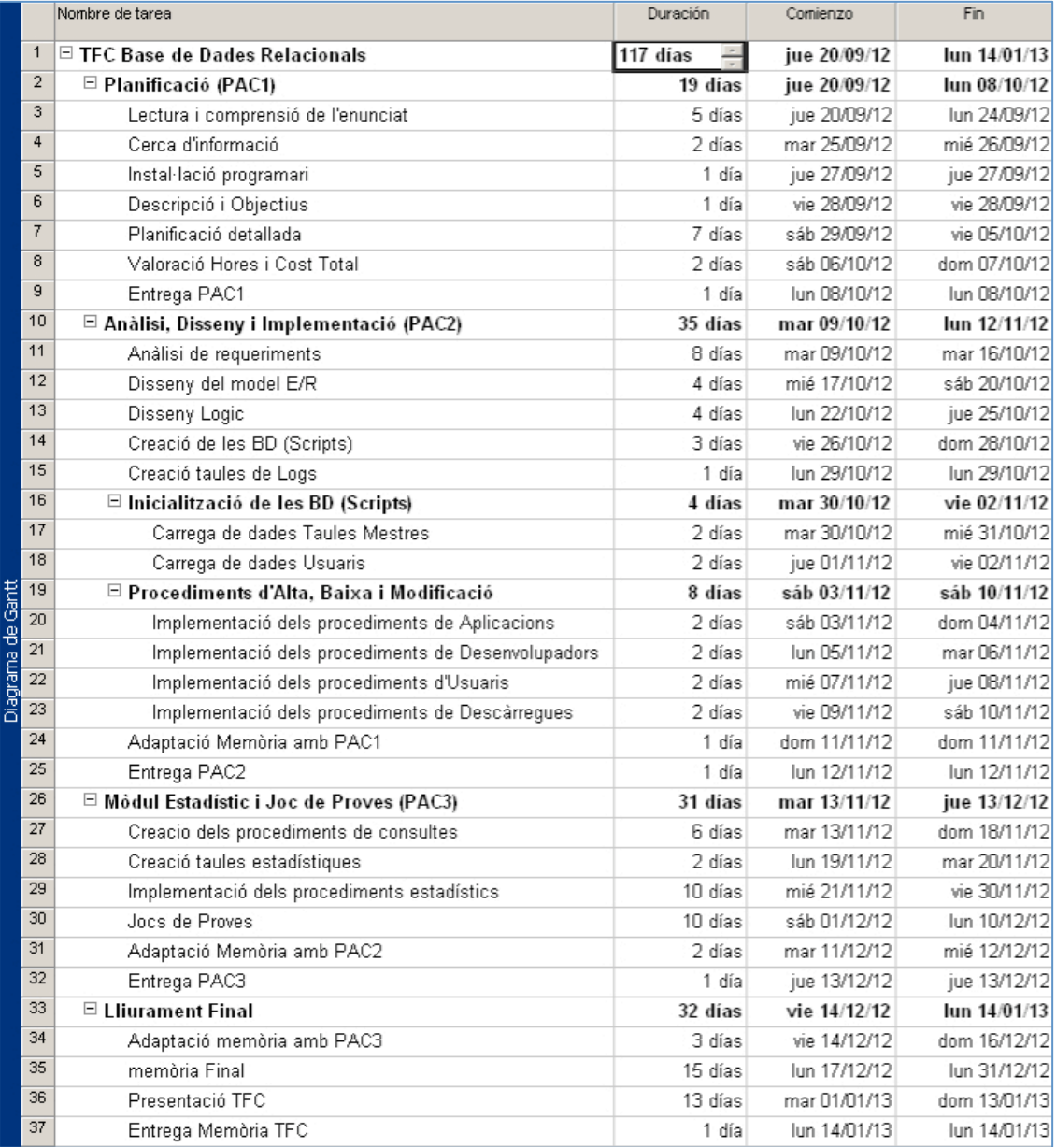

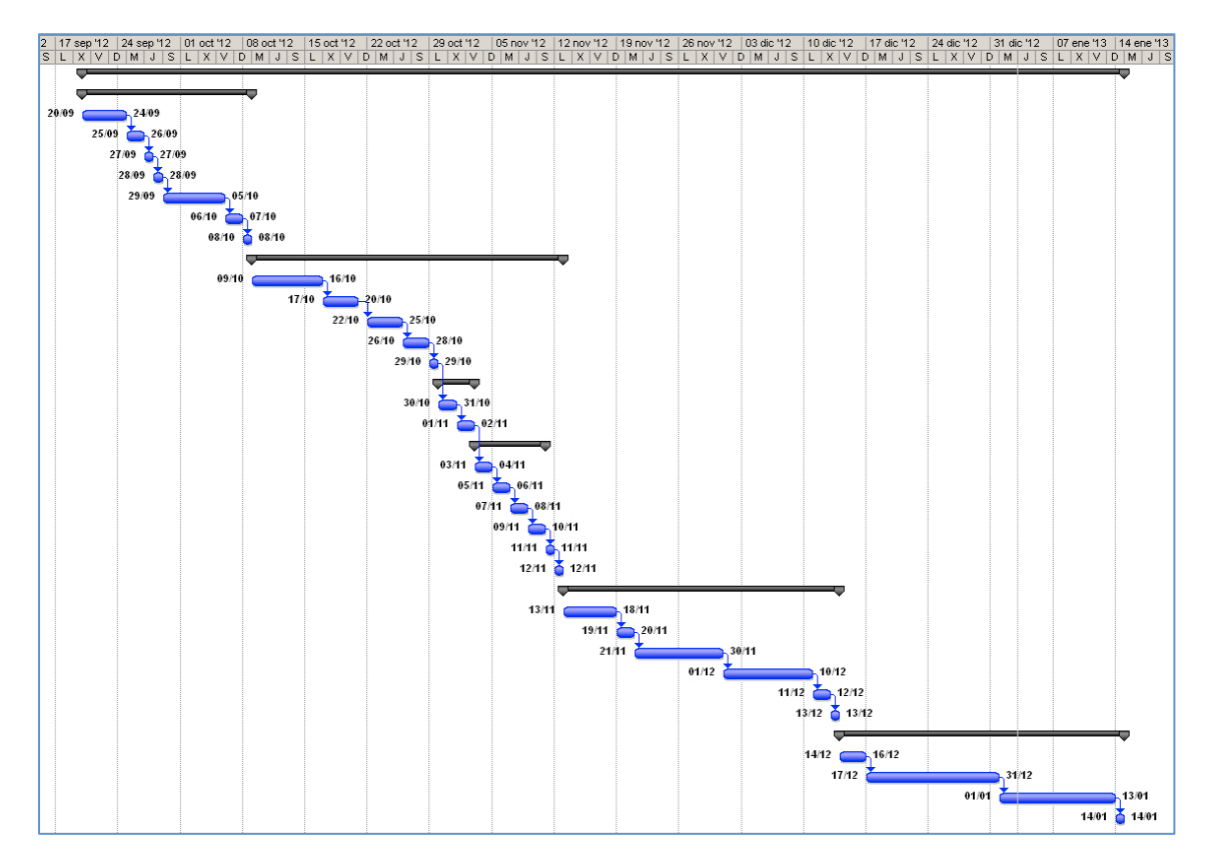

# **1.4.2. Anàlisi de riscos**

Els principals riscos que poden entorpir el correcte desenvolupament del projecte es poden reduir als personals on l'atenció i dedicació que requereix la família fa que la disponibilitat horària, sobretot de dilluns a divendres, arribi a ser nul·la. Per anivellar aquest dèficit, els caps de setmana aportaran les hores necessàries per assolir els objectius.

La situació laboral també comporta un altre risc donat que el volum de treball pot variar sense cap previsió, ocupant el temps previst de dedicació al projecte. Aquesta reducció seria molt difícil de recuperar donat que pot incloure caps de setmana i/o festius.

En qualsevol cas es garanteix l'entrega, sempre l'últim dia del termini, de tots els treballs en els terminis establerts amb els mínims de qualitat exigits.

# **1.5. Productes obtinguts.**

A la finalització del TFC obtindrem:

**Memòria.** Document final i principal del projecte on es detalla tot el procés d'anàlisi, disseny i implementació que s'ha utilitzat. A més conté informació suplementaria del procés complert d'exposició d'un projecte amb finalitats econòmiques.

**Scripts de Base de Dades.** Procediments de creació, eliminació i manteniment de les taules necessàries pel desenvolupament del projecte. Cal afegir els procediments per inicialitzar les taules auxiliars.

**Scripts de Proves.** Procediments per la inserció, eliminació i modificació de dades predefinits per depurar possibles deficiències en el comportament de les Bases de Dades.

**Scripts Estadístics.** Procediments per poder satisfer totes les necessitats estadístiques que requereix l'enunciat del projecte.

**Presentació.** Exposició en format presentació de diapositives amb els punts clau del que ha estat la memòria.

Dins la carpeta Producte trobem la següent estructura de carpetes que detallem a continuació:

- Consultes: Conte els fitxers que mostren els resultats de consultes i estadístiques.
- Creació BD: Conte els fitxers necessaris per crear i/o netejar la Base de Dades.
- Dades Taules Mestres: Fitxers d'inicialització d'aquelles taules de les que no disposem de procediments de manteniment.
- Inicialització Dades: Fitxers d'inicialització de dades per afavorir un Joc de Proves, Consultes i Estadístiques més adients.
- Joc de Proves: Conte els fitxers encarregats de mostrar tot el comportament del nostre sistema. Tant proves satisfactòries com insatisfactòries.

El material que se entregarà en cada Avaluació Continuada serà:

**PAC1.** Primera entrega del treball que consisteix bàsicament en una presentació i la planificació del treball ha realitzar. S'afegeix una valoració econòmica, de recursos i riscos. *Data d'entrega (08/10/2012).*

**PAC2.** Anàlisi i disseny del model E/R i del disseny lògic de les Bases de Dades. Implementació dels procediments de creació de les Bases de Dades. *Data d'entrega (12/11/2012).*

**PAC3.** Creació d'un joc de proves i del mòdul estadístic. *Data d'entrega (13/12/2012).*

**Entrega Final.** Es el resultat d'agrupar el treball realitzat en les PACs anteriors i es composa del document definitiu de la memòria, la carpeta Producte, que conté tots els codis SQL per a crear i mantenir el sistema i les entrades de dades suficients per veure el funcionament del mateix. També, aquesta entrega inclou un document presentació que resumeix d'una manera més esquemàtica i més visual, el desenvolupament del projecte. *Data d'entrega (14/01/2013).*

# **1.6. Descripció dels altres capítols de la memòria.**

Els altres capítols de la memòria corresponen a la part més tècnica del projecte. Comencem el capítol 2 amb el disseny de la Base de Dades i les transformacions que rep mitjançant un conjunt de regles. És important en aquest punt totes les relacions que s'estableixen entre les diferents entitats per cobrir tots els requisits demanats.

El capítol 3 es correspon a la part d'implementació de totes les estructures de dades i de tots els procediments que hi intervenen en el projecte. Es descriurà amb detall els procediments més rellevants i els aspectes més destacats en la creació de les taules.

Els últims capítols es corresponen al mòdul estadístic, una petita referencia al registre de successos i la descripció del Joc de Proves i com executar-ho per tindre els millors resultats possibles.

Finalment, la memòria inclou una valoració econòmica aproximada dels costos dels treballs realitzats en determinades condicions. També s'afegeix una descripció dels recursos tècnics emprats pel desenvolupament dels procediments.

Al final del document s'inclou els annexos, un glossari de termes i la bibliografia utilitzada en el desenvolupament d'aquest projecte.

# **2. Anàlisis i Disseny de la Base de Dades**

Durant la fase de disseny de la nostra base de dades definirem l'estructura de les dades, que en aquest cas es farà mitjançant un conjunt d'esquemes de relació amb els seus atributs, dominis d'atributs, claus primàries, claus foranes, etc..

Descompondrem aquesta fase en diferents etapes, que ens donaran uns resultats que serviran de punt de partida de l'etapa següent. D'aquesta manera es divideix el problema i alhora se simplifica el procés.

# **2.1. Anàlisi de requeriments.**

L'enunciat del nostre projecte defineix un llistat de requisits funcionals que ha de complir la base de dades. Els analitzarem i determinarem l'enfoc que caldrà prendre per ajustar-se el més possible a les demandes del client.

Les regles de negoci de la base de dades són les següents:

El sistema ha de guardar tota la informació necessària per gestionar les aplicacions per part dels seus desenvolupadors.

- Pot haver mes d'un desenvolupador, i entenem com desenvolupador una Empresa de desenvolupament.
- Les aplicacions es desenvoluparan per diferents plataformes, el que anomenarem versions i en diferents idiomes.
- El preu difereix segons el país d'origen de l'usuari, encara que aquests s'establiran en euros (€).
- La codificació dels Països es farà segons la ISO 3166-1 alfa-2.
- No es poden descarregar aplicacions que no estiguin actives.
- La mateixa empresa pot tindre seu a diferents països.

El sistema ha de guardar tota la informació necessària per gestionar les descarregues i pagaments de les aplicacions per part dels usuaris. La càrrega de dades dels usuaris es farà mitjançant un fitxer SQL que simularà l'ús de l'aplicació d'alt nivell que és farà posteriorment.

- Un usuari només te un número de telèfon mòbil.
- Un usuari pot tenir més d'un dispositiu mòbil associat al mateix número de telèfon.
- Caldrà escollir el mode de pagament de la descarrega realitzada.
- El preu de l'aplicació dependrà del país de registre de l'usuari.

La gestió de l'aplicació disposa de la possibilitat de fer altes, baixes i modificacions dels

mòduls bàsics del model com són: Aplicacions, Desenvolupadors i Usuaris.

El disseny ha de satisfer com a mínim els procediments de consulta exposats a [R5].

a. El llistat de tots els desenvolupadors d'un país donat amb totes les seves dades, incloent el número d'aplicacions diferents publicades.

b. El llistat de totes les aplicacions actives i de les seves dades principals, ordenat pel número total de descàrregues que han tingut fins al moment a nivell mundial.

c. Donada una aplicació i un any concret: el llistat de tots els països on s'ha descarregat aquell any, així com el número de descàrregues que ha tingut a cada país.

d. Donat un usuari final (identificat pel seu número de telèfon), el llistat de tota la seva activitat de descàrregues a la plataforma, incloent data, aplicació descarregada, preu que va pagar, etc...

e. Donat un any concret el llistat dels 20 usuaris que més diners s'han gastat en aplicacions mòbils, ordenat de més a menys.

El mòdul estadístic respondrà a una sèrie de consultes exposades a [R7]. L'enunciat requereix de la creació de varies entitats per emmagatzemar unes dades que proporcionaran els procediments realitzats. Les consultes demanades són les següents:

1. El número total de descàrregues de la plataforma fins ara mateix.

2. El número total d'euros generats en descàrregues a la plataforma fins ara mateix.

3. Donat un any concret el número mig d'aplicacions descarregades per un usuari.

4. Donat un any concret, el desenvolupador que tingui el màxim número de descàrregues (sumant totes les descàrregues de totes les seves aplicacions que s'hagin realitzat aquell any), així com aquest número.

5. Donat un any concret, l'aplicació que més diners ha recaudat en descàrregues així com el seu desenvolupador.

6. Donat un any concret i un país: el número d'usuaris diferents que han fet com a mínim una descàrrega.

7. Donat un any concret i un país: el ingressos totals que han generat els usuaris registrats en aquell país en descàrregues d'aplicacions.

8. Donat un any concret i un país: el número d'aplicacions diferents descarregades com a mínim una vegada.

## **2.2. Disseny conceptual: el model E/R.**

El model conceptual pretén, d'una forma molt esquemàtica que entenguem com organitzem les nostres dades i com les relacionem entre elles. Aquest model, conegut com model entitat-relació està format per les entitats, els seus atributs i les interrelacions que es formen entre algunes entitats.

Desprès d'algunes modificacions sofertes en el desenvolupament de les diferents PACs el nostre model queda de la següent manera.

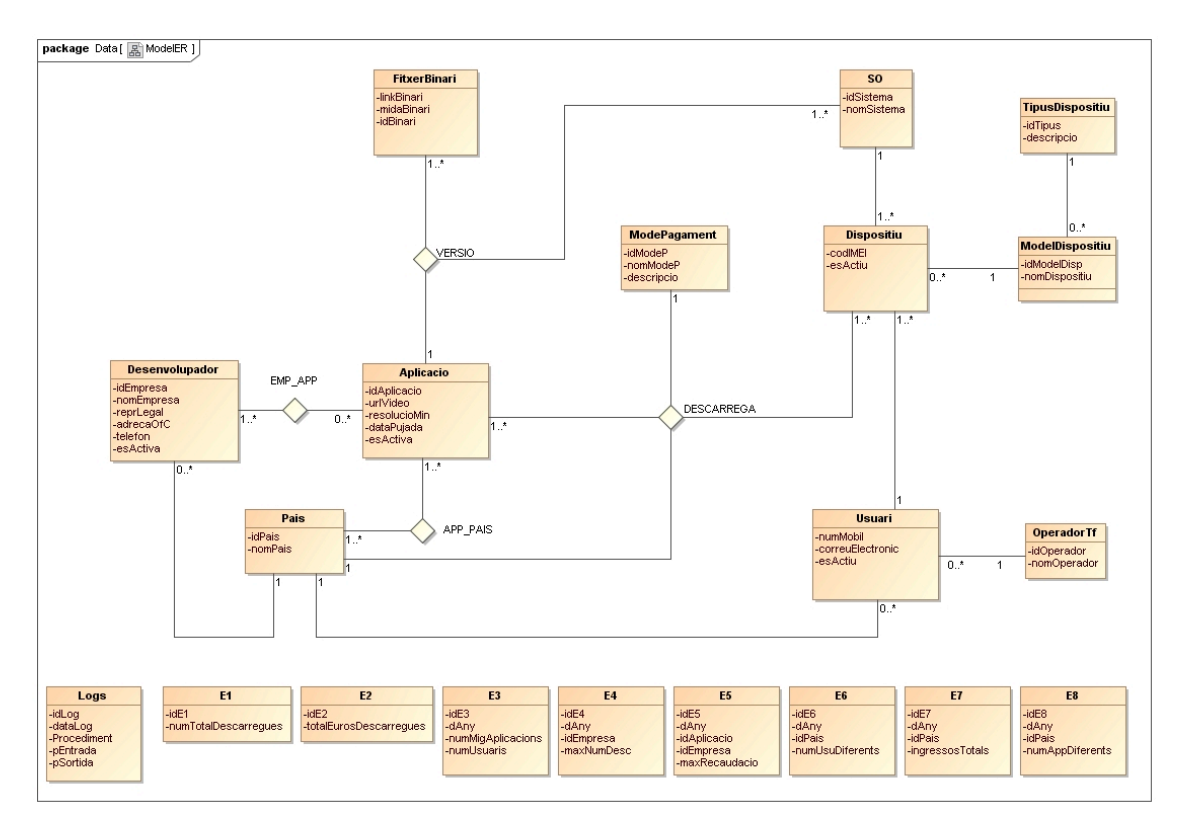

Per poder satisfer el nostre enunciat ha estat necessari la creació de les següents interrelacions que passem a explicar amb més detall.

# **Relació Desenvolupador** ⇔ **Aplicació: EMP\_APP**

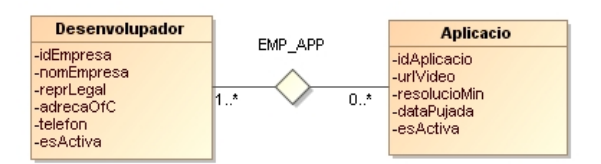

Justificada pel requisit que una aplicació pot estar desenvolupada per un o més d'un desenvolupador. Únicament les aplicacions associades a un Desenvolupador es podran descarregar. És una relació M:N.

# **Relació Aplicació** ⇔ **País: APP\_PAIS**

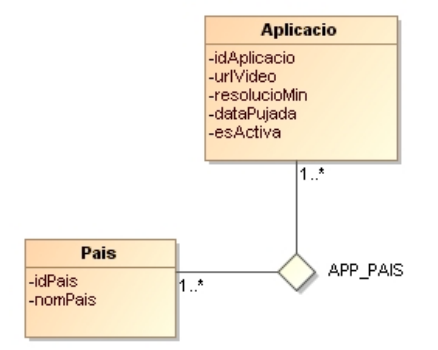

Justificada pel requisit d'oferir l'aplicació en diferents idiomes i establir preus diferents en funció del País on fem la descàrrega. És necessari per fer la descarrega que existeixi la relació i que coincideixi amb el país de l'usuari. És una relació M:N.

# **Relació Aplicació** ⇔ **Fitxer: VERSIO**

Justificada per la necessitat d'oferir diferents versions d'una mateixa aplicació. En el nostre cas es tracta de fitxers per a sistemes diferents. Per a cada aplicació com a mínim existeix una versió, que és condició per a poder fer la descarrega de l'aplicació. També requereix que coincideixi amb el sistema del dispositiu de l'usuari. És una relació 1:N.

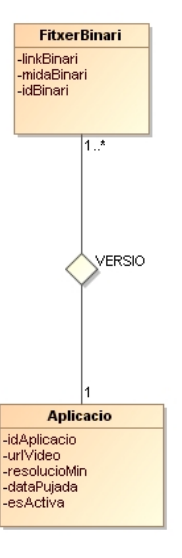

# **Relació Aplicació** ⇔ **Usuari: DESCARREGA**

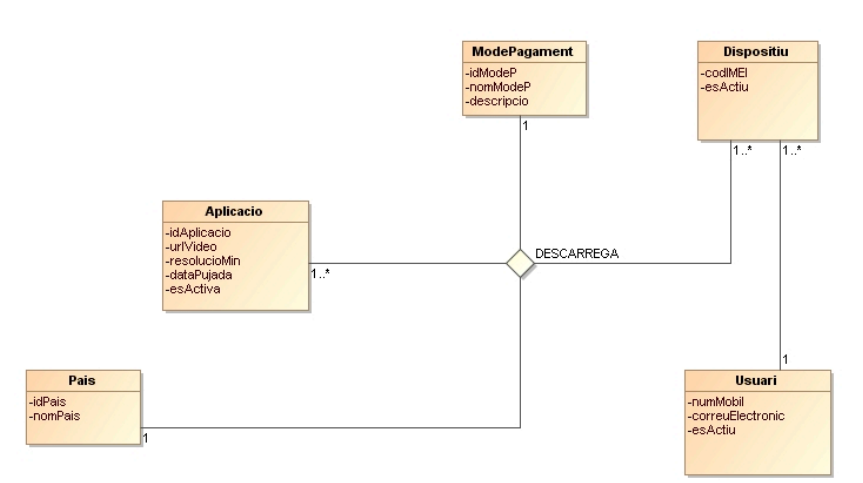

És la relació principal del sistema. Relaciona les aplicacions amb els usuaris o millor dit amb els seus dispositius. Les descarregues requereixen d'un únic mode de pagament i es realitzen al país de l'usuari.

## **2.3. Disseny lògic: la transformació del model ER al model relacional.**

En base als conceptes teòrics sobre la transformació del model ER en el que les entitats originen relacions i les interrelacions donen lloc a claus foranes d'alguna relació o a noves relacions, el model de la figura anterior quedaria com segueix:

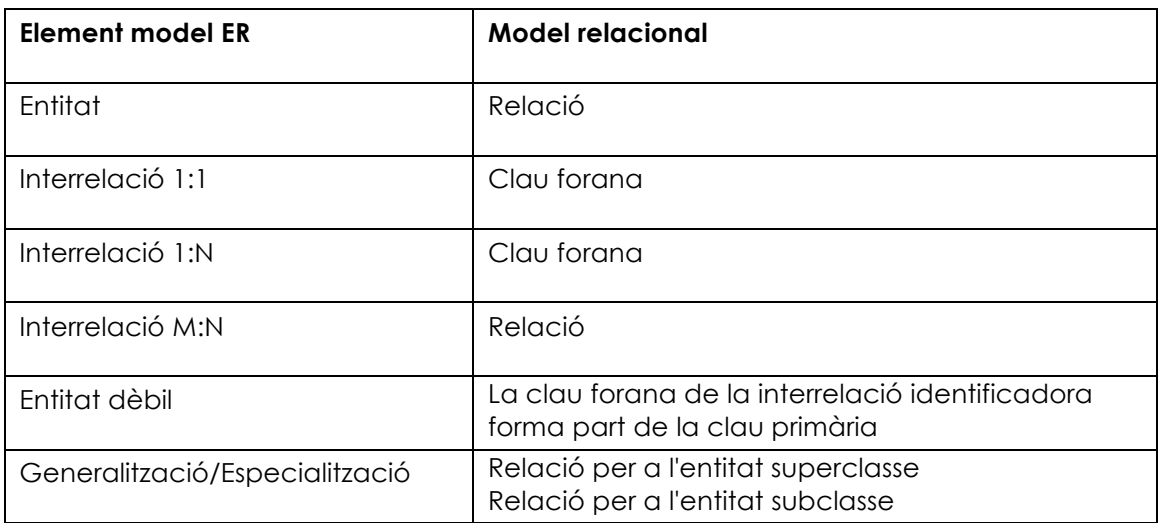

Una versió inicial de l'aplicació d'aquestes transformacions sobre el model ens proporciona les següents taules amb els seus atributs, les claus primàries apareixen subratllades i es fa referencia a claus foranes indicant l'origen:

#### **Paisos**

*idPais*, nomPais

#### **SistemaOperatiu**

*idSistema*, nomSistema

#### **OperadorTf**

*idOperador*, nomOperador

#### **ModePagament**

*idModeP*, nomModeP, descripcio

#### **TipusDispositiu**

*idTipus*, descripcio

## **ModelDispositiu**

*idModelDisp*, idTipusD, nomDispositiu

on {idTipusD} referencia TipusDispositiu(idTipus).

## **Dispositiu**

*codiIMEI*, numMobil, idModelD, idSistema, esActiu

on {numMobil} referencia Usuari.

on {idModelD} referencia ModelDispositiu(idModelDisp).

on {idSistema} referencia SistemaOperatiu.

# **Usuari**

*numMobil*, idOperador, idPais, correuElectronic, esActiu

on {idOperador} referencia OperadorTf.

on {idPais} referencia Pais.

## **Desenvolupador**

*idEmpresa*, nomEmpresa, idPais, reprLegal, adrecaOfC, telèfon, esActiva

on {idPais} referencia Pais.

## **Aplicacio**

*idAplicacio*, urlVideo, resolucioMin, dataPujada, esActiva

# **Emp\_App**

# *idEmpresa, idAplicacio*

on {idEmpresa} referencia Desenvolupador.

on {idAplicacio} referencia Aplicacio.

# **App\_Pais**

*idPais, idAplicacio*, descripcio, preu

on {idPais} referencia Pais.

on {idAplicacio} referencia Aplicacio.

# **FitxerBinari**

*idBinari*, idSistema, linkBinari, midaBinari

on {idSistema} referencia SistemaOperatiu.

#### **Versio**

# *idSistema, idAplicacio*, idBinari, numVersio, canvisVS

on {idSistema} referencia SistemaOperatiu.

on {idAplicacio} referencia Aplicacio.

on {idBinari} referencia FitxerBinari.

#### **Descarrega**

*idAplicacio, idPais, codIMEI*, idOperador, idModeP, dataDesc

on {idAplicacio} referencia Aplicacio.

on {idPais} referencia Pais.

on {codIMEI} referencia Dispositiu.

on {idOperador} referencia OperadorTf.

on {idModeP} referencia ModePagament.

# **Registre de Logs**

## **Logs**

*idLog*, dataLog, Procediment, pEntrada, pSortida

## **Registre d'Estadístiques**

# **E1**

*idE1*, numTotalDescarregues

# **E2**

*idE2*, totalEurosDescarregues

# **E3**

idE3, *dAny*, numMigAplicacions, numUsuaris

# **E4**

idE4, *dAny*, idEmpresa, maxNumDesc

on {idEmpresa} referencia Desenvolupador.

# **E5**

idE5, *dAny*, idAplicacio, idEmpresa

on {idAplicacio} referencia Aplicacio.

on {idEmpresa} referencia Desenvolupador.

# **E6**

idE6, *dAny, idPais*, numUsuDiferents

on {idPais} referencia Pais.

# **E7**

idE7, *dAny, idPais*, ingressosTotals

on {idPais} referencia Pais.

# **E8**

idE8, *dAny, idPais*, numAppDiferents

on {idPais} referencia Pais.

# **3. Disseny Físic de la Base de Dades.**

Donat el model lògic dissenyat en apartats anteriors i seguint les regles establertes es procedeix a la implementació de la Base de Dades. S'utilitzarà per aquesta tasca Oracle Database XE 11.2 i Oracle SQL Developer 3.1.

Desprès de la instal·lació del programari necessari, el primer pas consisteix a crear l'entorn de treball. Definim un espai de treball o usuari ("mespejo") amb els permisos necessaris per desenvolupar totes les tasques necessàries pel desenvolupament del projecte. El fitxer "*crear\_schema.sql*" conte les instruccions necessàries per establir aquest entorn.

També establirem una connexió ("TFC"), en aquest cas manual, al nostre servidor que representa la nostra Base de Dades. Aquesta és el contenidor de taules, índexs, disparadors, procediments, etc...

En alguns casos els fitxers d'instruccions SQL requereixen el símbol "/" per completar correctament les instruccions.

## **3.1. Implementació de la Base de Dades.**

## **3.1.1. Creació de les Taules.**

El procés d'implementació de les taules ha seguit mètodes diferents en funció de dels requisits que aporta l'enunciat. Així, per exemple, disposem d'un fitxer de creació de taules (taules que no requereixen un manteniment d'ABM i que rebran les dades d'una carrega massiva des de un fitxer) com són les taules de Països, Sistemes Operatius, entre d'altres i les taules i relacions que si requereixen d'un manteniment d'ABM que comportaran l'ús de regles d'integritat, índexs per fer les consultes, disparadors, i procediments.

Per la neteja de tot el Sistema de Base de Dades disposem dels fitxers SQL (*neteja\_BD.sql*, *neteja\_BD\_Estadistiques.sql*) que eliminaran completament Taules, Seqüències, Disparadors tant del sistema com de les estadístiques.

# **3.1.2. Taules Mestres.**

He considerat Taules Mestres a les ja citades de Països i Sistemes Operatius, Modes de Pagament, Operadors de Telefonia i Tipus i Models de Dispositius, per que son taules que tindran poc treball d'actualització i tenen un caràcter estàndard que fan que siguin bastant estàtiques. Rebran les dades del fitxers SQL que es troben a la carpeta de treball "*Dades Taules Mestres*" dins de "*Producte*". Aquestes dades han estat obtingudes al web1.

Tret de la taula de Països, que utilitza el codi ISO 3166-1 alfa-2 com a clau primària, la resta disposen d'un camp autonumèric amb la seva corresponent seqüència que s'actualitza mitjançant un disparador que incrementa el valor en una unitat per cada

*<sup>1</sup> Al final del document s'indica la font de les dades de les Taules Mestres.* 

<sup>∗</sup> Alguns
dels
canvis
realitzats
en
la
planificació
temporal
han
repercutit
directament
en
la
valoració
econòmica
del
projecte.

nou registre. La creació d'aquestes taules, seqüències i disparadors es troben al fitxer SQL "*crear\_taules.sql*".

La taula Tipus de Dispositiu ("TIPUSDISPOSITIU") esta relacionada (1:N) amb la taula Models de Dispositius ("MODELSDISPOSITIU") donant com a resultat els dispositius únics finals del usuaris.

Alguns exemples de Tipus i Models de Dispositius són els següents:

# **Tipus (Models del Tipus de Dispositiu)**

NoteBook (MacBook Air, ASUS Zenbook, Lenovo ThinkPad...) Telèfon (Nokia C1, SAMSUNG C3520, MOTOROLA Gleam...) PDA (Tungsten T5, HP iPAQ...) SmartPhone (iPhone 4S, HTC One...) Tablet (iPad Mini, Samsung Galaxy Tab...) Consola (Wii, Xbox 360...)

# **3.1.3. Taules d'Entitats i Relacions.**

Són les taules principals del projecte i que proporcionaran tota la funcionalitat al sistema de la Base de Dades.

El projecte es basa en la relació "Descarrega", de tres entitats bàsiques (Desenvolupador, Aplicació, Usuari) a traves del Dispositiu d'un Usuari.

En aquests casos, la creació de les taules, que es pot trobar al fitxer "*crear\_taules.sql*", segueix les mateixes tècniques que per la creació de la resta de taules però, aquí no hem utilitzat camps autonumèrics com a claus principals, sinó que seran descripcions o codis de seqüències de caràcters aleatoris. Aquests camps requereixen del atribut de taula NOT NULL.

En les comandes de **creació** de les taules es segueix la estructura de:

nomCamp, tipus Variable, dimensió, si pot o no estar buida i en alguns casos el valor per defecte, o alguna restricció per al valor introduït. Finalment, és defineixen les claus primàries i foranes.

Qualsevol afegit a la taula es farà a posteriori amb la comanda adient per afegir la modificació.

A continuació és detalla els aspectes més significatius de les taules que componen el projecte.

**DESENVOLUPADOR.** Aquesta taula representa a les empreses que desenvolupen software. Hem interpretat que pot haver més d'una empresa desenvolupant una aplicació. S'ha afegit el camp "esActiva" de tipus NUMBER per determinar si el desenvolupador està operatiu o no. Per defecte, un nou registre sempre estarà activat a valor 1. El valor 0 provoca una baixa lògica del registre. Conté el identificador de País com a clau forana.

**APLICACIO.** Aquesta és la taula on guardarem les dades bàsiques del software desenvolupat. Utilitzarem el propi nom de l'aplicació com a identificador primari de la taula. També disposem del camp "esActiva" de tipus NUMBER per determinar si l'aplicació està activa o no. Per defecte, un nou registre sempre estarà activat a valor 1. El valor 0 provoca una baixa lògica del registre i determina si una aplicació pot ser descarregada o no. El més lògic és que la data de pujada "dataPujada" prengui el valor de la pròpia data del sistema. En el nostre cas però, el valor d'aquesta data és manual i s'inicialitza en el procediment d'alta de l'aplicació.

**VERSIO.** Relació generada per FitxerBinari i Aplicació que emmagatzema la informació o les novetats i els fitxers de les diferents versions (respecte al Sistema operatiu) de l'Aplicació. Pot haver diferents versions i cadascuna té el seu propi fitxer o millor dit l'enllaç al fitxer per descarregar-se. El Sistema operatiu de la Versió i del Dispositiu tenen que ser el mateix, d'aquesta forma evitarem descarregues d'aplicacions incompatibles amb els dispositius. Conté els identificadors de Sistema Operatiu, d'Aplicació i de Fitxer Binari com a claus foranes.

**APP\_PAIS.** Relació generada per Aplicació i País. Emmagatzema la informació relativa a un País determinat com la descripció en el idioma elegit i el preu establert per aquell país. Tots els preus son en Euros i poden ser diferents segons el País. La clau primària en aquest cas és l'identificador de País juntament amb l'identificador de l'aplicació.

**EMP\_APP.** Relació generada per Desenvolupador i Aplicació. Emmagatzema tots els possibles desenvolupadors per una aplicació. Per aquest motiu la clau primària es l'identificador del desenvolupador i el identificador de l'aplicació.

**USUARI.** Taula encarregada d'emmagatzemar les dades bàsiques del usuaris del sistema de descarregues. USUARI disposa d'una clau primària que es "numMobil", no en pot tenir més i està associat a un Operador Telefònic ("OPERADORTF") que si que podrà ser canviat quan ho desitgi. També disposa de del camp "esActiu" per activar o desactivar la seva activitat que correspon a una baixa lògica de l'usuari.

Consultades algunes polítiques de privacitat de portals de descarregues. L'eliminació total de les dades dels usuaris es pràcticament impossible i sembla que únicament és possible sota requeriment legal.

Les dades seran introduïdes a partir d'un fitxer, com especifica l'enunciat del TFC, anomenat "*JP***\_***Usuaris.sql*" que executarà tots els procediments del paquet "PKG\_Usuaris" com "PR\_ALTA\_Usuari" i "PR\_ADD\_DISP\_Usuari" que detallarem més endavant i que a més ens serveix de Joc de Proves del paquet.

**DISPOSITIU.** Taula que emmagatzema les dades dels dispositius mòbils sobre els quals es fan les descarregues de les aplicacions. Cada dispositiu disposa d'un codi ("codIMEI") únic que es representat amb un codi de 15 xifres. Tots els dispositius estan associats al mateix Usuari mitjançant el codi numMobil. Únicament es podran descarregar

aplicacions del seu mateix Sistema Operatiu. També disposa de la marca "esActiu" amb el mateix significat que en la resta de taules. Per defecte les noves altes també consideren que el dispositiu està actiu.

**DESCARREGA.** Taula central del sistema. Relaciona les principals entitats per guardar tota la informació referent a totes les descarregues de tots els usuaris de tots els països. Te com a clau primària els identificadors de País, Aplicació i Dispositiu. També guarda les dades del Operador Telefònic, donat que un usuari pot canviar d'operador amb el mateix dispositiu i el Mode de Pagament. En aquest cas, la data de la descarrega, també seria recomanable que la gestiones el propi sistema en fer l'alta, però per aconseguir unes dades prou atractives per les estadístiques hem preparat el sistema per que l'entrada de la dada sigui manual en el procediment de nova descàrrega.

# **3.2. Disparadors i Seqüències.**

De moment no ha calgut més que els disparadors i les seqüencies pròpies dels codis identificatius autonumèrics de les taules mestres, el registre de Logs i les estadístiques.

# **3.3. Procediments d'Altes Baixes i Modificacions.**

Per la realització dels procediments s'ha utilitzat els packages o paquets. Un paquet és una estructura agrupada d'objectes a la Base de Dades de forma que ens permeti agrupar funcionalitats de processos.

En el nostre cas s'ha agrupat per entitats, de forma que recollim en el mateix paquet els processos que poden intervenir en una ALTA, BAIXA o MODIFICACIÓ de l'entitat o les relacions afectades.

Els paquet es composen de dues parts: l'especificació i el cos (BODY). A l'especificació únicament declarem els procediments que posteriorment es desenvoluparan en el cos del paquet.

Fins al moment s'han creat els següents paquets:

PKG\_Desenvolupadors (*PKG\_Desenvolupadors.sql*)

PKG\_Aplicacions (*PKG\_Aplicacions.sql*)

PKG\_Usuaris (*PKG\_Usuaris.sql*)

PKG\_Descarregues (*PKG\_Descarregues.sql*)

Tots els procediments compleixen amb els requisits imposat a l'enunciat.

Tots els procediments disposen d'un control d'excepcions que s'encarrega de controlar la sortida per a casos inesperats en l'execució dels procediments. Disposen d'un paràmetre de sortida ("RSP") amb el valor 'OK' si el desenvolupament a estat correcte o la identificació del error que s'hagués produït. Finalment insereixen un registre a la taula de Logs amb el format i les característiques que detallarem en capítols posteriors.

#### **3.3.1 Procediments d'ABM de Desenvolupador.**

El paquet PKG\_Desenvolupadors contingut al fitxer *PKG\_Desenvolupadors.sql* conte els procediments d'Alta, Baixa i Modificació d'un Desenvolupador, especificats de la següent manera. El paquet conté els següents procediments:

## **Nom del procediment:** PR\_ALTA\_Desenvolupador

**Descripció:** Afegeix un desenvolupador a la taula Desenvolupador amb totes les dades per identificar-lo adequadament. Per defecte el seu estat es actiu (1).

## **Paràmetres d'Entrada:**

## **Obligatoris:**

p\_idEmpresa: Codi que utilitzarem per identificar el nou desenvolupador.

p\_Nom: Nom comercial de l'empresa que donarem d'alta.

p\_Pais: Identificador del País del nou Desenvolupador.

#### **Opcionals:**

p\_RepLegal: Nom legal de l'empresa que donarem d'alta.

p\_Adreca: Adreça Postal de l'empresa que donarem d'alta.

p\_Telefon: Telèfon de l'empresa que donarem d'alta.

#### **Paràmetres de Sortida:**

RSP: Paràmetre de tipus String (VARCHAR2) que recull el resultat de l'execució del procediment.

# **Valors de Sortida:**

'OK'. L'operació en aquest procediment s'ha realitzat amb èxit.

# **Missatges d'error:**

'ERROR: Cal emplenar els camps obligatoris.' És una excepció que es produeix quan algun del paràmetres d'entrada obligatoris te valor NULL.

'ERROR: PAIS no existeix.' És una excepció que es produeix quan el codi identificatiu del País no coincideix amb cap registre de la taula PAIS.

'ERROR: El Desenvolupador ja existeix.' És una excepció que es produeix quan volem donar d'alta un codi identificatiu que ja existeix.

#### **Nom del procediment:** PR\_BAIXA\_Desenvolupador

**Descripció:** Desactiva un desenvolupador. Estableix el valor del camp esActiva a 0 sempre i quan no tingui aplicacions actives.

# **Paràmetres d'Entrada:**

## **Obligatoris:**

p\_idEmpresa: Codi que utilitzarem per identificar el desenvolupador.

#### **Paràmetres de Sortida:**

RSP: Paràmetre de tipus String (VARCHAR2) que recull el resultat de l'execució del procediment.

## **Valors de Sortida:**

'OK'. L'operació en aquest procediment s'ha realitzat amb èxit.

## **Missatges d'error:**

'ERROR: Cal emplenar els camps obligatoris.' És una excepció que es produeix quan algun del paràmetres d'entrada obligatoris te valor NULL.

'ERROR: El Desenvolupador no existeix.' És una excepció que es produeix quan volem donar de baixa un codi identificatiu que no es troba a la taula Desenvolupador.

'ERROR: El Desenvolupador té aplicacions actives.' És una excepció que es produeix quan volem desactivar un Desenvolupador i te aplicacions actives.

# **Nom del procediment:** PR\_MODIFICACIO\_Desenvolupador

**Descripció:** Modifica les dades secundaries (Nom, Representant, Adreça, Telèfon) d'un desenvolupador. També pot modificar el país d'origen del desenvolupador.

#### **Paràmetres d'Entrada:**

#### **Obligatoris:**

p\_idEmpresa: Codi que utilitzarem per identificar el desenvolupador.

#### **Opcionals:**

p\_Nom: Nom comercial de l'empresa que volem modificar.

p\_Pais: Identificador del nou País del Desenvolupador.

p\_RepLegal: Nom legal de l'empresa que volem modificar.

p\_Adreca: Adreça Postal de l'empresa que volem modificar.

p\_Telefon: Telèfon de l'empresa que volem modificar.

#### **Paràmetres de Sortida:**

RSP: Paràmetre de tipus String (VARCHAR2) que recull el resultat de l'execució del procediment.

## **Valors de Sortida:**

'OK'. L'operació en aquest procediment s'ha realitzat amb èxit.

## **Missatges d'error:**

'ERROR: Cal emplenar els camps obligatoris.' És una excepció que es produeix quan algun del paràmetres d'entrada obligatoris te valor NULL.

'ERROR: PAIS no existeix.' És una excepció que es produeix quan el codi identificatiu del País no coincideix amb cap registre de la taula PAIS.

'ERROR: El Desenvolupador no existeix.' És una excepció que es produeix quan si volem donar de baixa un codi identificatiu que no es troba a la taula Desenvolupador.

## **3.3.2 Procediments d'ABM d'Aplicació.**

El paquet PKG\_Aplicacions contingut al fitxer *PKG\_Aplicacions.sql* conte els procediments d'Alta, Baixa i Modificació d'una Aplicació. Inclou els procediments específics per afegir o treure un desenvolupador a l'Aplicació. També conté els procediments per afegir o treure la informació relativa a un país i l'últim procediment activa o desactiva una aplicació, especificats de la següent manera.

A més també es necessari el manteniment de les taules VERSIO i FITXERBINARI. Aquesta ultima donem per fet que abans hem pujat el fitxer al servidor mitjançant un FTP o qualsevol mètode de transferència de fitxers i que la dada de la mida del fitxer l'agafa automàticament del propi fitxer.

# **Nom del procediment:** PR\_ALTA\_Aplicacio

**Descripció:** Afegeix una nova aplicació al sistema. El procés d'alta inclou afegir una relació amb el Desenvolupador, les dades del país al que pertany i les dades de la versió i el sistema operatiu. Per defecte l'estat de l'aplicació es activa (1).

# **Paràmetres d'Entrada:**

# **Obligatoris:**

p\_idAplicacio: Codi que utilitzarem per identificar l'aplicació.

p\_idEmpresa: Codi que utilitzarem per identificar el primer

desenvolupador. Aquesta dada pertany a la taula EMP\_APP.

p\_idPais: Identificador del País d'on establirem el primer idioma i preu. Aquesta dada pertany a la taula APP\_Pais.

p\_idSistema: Identificador del primer Sistema operatiu suportat per l'aplicació. Aquesta dada pertany a la taula Versio.

#### **Opcionals:**

p\_UrlVideo: URL del vídeo demostratiu.

p\_ResolucioMin: Resolució mínima de pantalla.

p\_DataPujada: Data de pujada al sistema. El format d'entrada és dd/mm/yy.

p\_numVersio: Versió de l'aplicació. Aquesta dada pertany a la taula Versio.

p\_canvisVs: Novetats en aquesta versió de l'Aplicació. Aquesta dada pertany a la taula Versio.

p\_Descripcio: Descripció de l'aplicació en el idioma del país que hem seleccionat. Aquesta dada pertany a la taula APP\_Pais.

p\_Preu: Preu que s'estableix per al país seleccionat. Aquesta dada pertany a la taula APP\_Pais. Accepta 2 decimals.

p\_idBinari: Identificador del fitxer per descarregar. Aquesta dada pertany a la taula FitxerBinari.

#### **Paràmetres de Sortida:**

RSP: Paràmetre de tipus String (VARCHAR2) que recull el resultat de l'execució del procediment.

#### **Valors de Sortida:**

'OK'. L'operació en aquest procediment s'ha realitzat amb èxit.

#### **Missatges d'error:**

'ERROR: Cal emplenar els camps obligatoris.' És una excepció que es produeix quan algun del paràmetres d'entrada obligatoris te valor NULL.

'ERROR: L'Aplicació ja existeix.' És una excepció que es produeix quan volem donar d'alta un codi identificatiu que ja existeix.

'ERROR: El Desenvolupador no existeix.' És una excepció que es produeix quan volem assignar l'aplicació a un Desenvolupador que no existeix.

'ERROR: PAIS no existeix.' És una excepció que es produeix quan el codi identificatiu del País no coincideix amb cap registre de la taula PAIS.

## **Nom del procediment:** PR\_BAIXA\_Aplicacio

**Descripció:** Desactiva una aplicació i no permet la seva descarrega. Estableix el valor esActiva a 0.

## **Paràmetres d'Entrada:**

## **Obligatoris:**

p\_idAplicacio: Codi que utilitzarem per identificar l'aplicació.

## **Paràmetres de Sortida:**

RSP: Paràmetre de tipus String (VARCHAR2) que recull el resultat de l'execució del procediment.

## **Valors de Sortida:**

'OK'. L'operació en aquest procediment s'ha realitzat amb èxit.

## **Missatges d'error:**

'ERROR: Cal emplenar els camps obligatoris.' És una excepció que es produeix quan algun del paràmetres d'entrada obligatoris te valor NULL.

'ERROR: L'Aplicació no existeix.' És una excepció que es produeix quan volem donar de baixa un codi identificatiu que no es troba al sistema.

'ERROR: L'Aplicació ja està de baixa.' És una excepció que es produeix si l'aplicació seleccionada ja té el seu valor actiu a 0.

# **Nom del procediment:** PR\_MODIFICACIO\_Aplicacio

**Descripció:** Modifica totes les dades (urlVideo, Resolució...) d'una aplicació. També pot modificar les dades corresponents a la informació d'un país, una versió o el fitxer per descarregar. No està permès modificar la data de pujada, el país i el sistema operatiu de l'aplicació.

# **Paràmetres d'Entrada:**

#### **Obligatoris:**

p\_idAplicacio: Codi que utilitzarem per identificar l'aplicació.

p\_idPais: Identificador del País d'on modificarem idioma i preu. Aquesta dada pertany a la taula APP\_Pais.

p\_idSistema: Identificador del sistema operatiu suportat per l'aplicació. Aquesta dada pertany a la taula Versio.

#### **Opcionals:**

p\_UrlVideo: URL del vídeo demostratiu.

p\_ResolucioMin: Resolució mínima de pantalla.

p\_numVersio: Versió de l'aplicació. Aquesta dada pertany a la taula Versio.

p\_canvisVs: Novetats en aquesta versió de l'Aplicació. Aquesta dada pertany a la taula Versio.

p\_Descripcio: Descripció de l'aplicació en el idioma del país que hem seleccionat. Aquesta dada pertany a la taula APP\_Pais.

p\_Preu: Preu que s'estableix per al país seleccionat. Aquesta dada pertany a la taula APP\_Pais. Accepta 2 decimals.

p\_linkBinari: Enllaç al fitxer de l'aplicació per descarregar.

p\_midaBinari: Mida del fitxer per descarregar.

p\_idBinari: Identificador del fitxer per descarregar. Aquesta dada pertany a la taula FitxerBinari.

#### **Paràmetres de Sortida:**

RSP: Paràmetre de tipus String (VARCHAR2) que recull el resultat de l'execució del procediment.

#### **Valors de Sortida:**

'OK'. L'operació en aquest procediment s'ha realitzat amb èxit.

#### **Missatges d'error:**

'ERROR: Cal emplenar els camps obligatoris.' És una excepció que es produeix quan algun del paràmetres d'entrada obligatoris te valor NULL.

'ERROR: L'Aplicació no existeix.' És una excepció que es produeix quan volem donar de baixa un codi identificatiu que no es troba al sistema.

'ERROR: El País no existeix.' És una excepció que es produeix si el codi identificatiu del País que donem no existeix al sistema.

'ERROR: La versió no existeix.' És una excepció que es produeix si el codi identificatiu de la Versió que donem no existeix al sistema.

'ERROR: El fitxer no existeix.' És una excepció que es produeix si el codi identificatiu del Fitxer Binari que donem no existeix al sistema.

#### **Nom del procediment:** PR\_ACT\_DES\_Aplicacio

**Descripció:** Modifica l'estat d'una aplicació amb el valor esActiu que passem.

## **Paràmetres d'Entrada:**

## **Obligatoris:**

p\_idAplicacio: Codi que utilitzarem per identificar l'aplicació.

p\_idEmpresa: Identificador del desenvolupador.

#### **Opcionals:**

p\_esActiva: Estat de l'aplicació. Activa/Desactivar aplicació (1/0).

## **Paràmetres de Sortida:**

RSP: Paràmetre de tipus String (VARCHAR2) que recull el resultat de l'execució del procediment.

## **Valors de Sortida:**

'OK'. L'operació en aquest procediment s'ha realitzat amb èxit.

## **Missatges d'error:**

'ERROR: Cal emplenar els camps obligatoris.' És una excepció que es produeix quan algun del paràmetres d'entrada obligatoris te valor NULL.

'ERROR: L'Aplicació no existeix.' És una excepció que es produeix quan el codi identificatiu no es troba al sistema.

'ERROR: El Desenvolupador no existeix.' És una excepció que es produeix quan el codi identificatiu no es troba al sistema.

'ERROR: El Desenvolupador no està actiu.' És una excepció que impedeix activar o desactivar una aplicació si el Desenvolupador no està actiu.

# **Nom del procediment:** PR\_ADD\_EMP\_APP

**Descripció:** Afegeix un nou Desenvolupador a l'Aplicació. Afegeix un nou registre a la taula que relaciona Desenvolupadors amb Aplicacions.

# **Paràmetres d'Entrada:**

# **Obligatoris:**

p\_idAplicacio: Codi que utilitzarem per identificar l'aplicació.

p\_idEmpresa: Identificador del desenvolupador.

#### **Paràmetres de Sortida:**

RSP: Paràmetre de tipus String (VARCHAR2) que recull el resultat de l'execució del procediment.

## **Valors de Sortida:**

'OK'. L'operació en aquest procediment s'ha realitzat amb èxit.

#### **Missatges d'error:**

'ERROR: Cal emplenar els camps obligatoris.' És una excepció que es produeix quan algun del paràmetres d'entrada obligatoris te valor NULL.

'ERROR: L'Aplicació no existeix o no es troba activa.' És una excepció que es produeix quan el codi identificatiu no es troba al sistema o l'aplicació té un estat inactiu.

'ERROR: El Desenvolupador no existeix o no es troba actiu.' És una excepció que es produeix quan el codi identificatiu no es troba al sistema o el seu estat es inactiu.

'ERROR: El Desenvolupador ja està inclòs.' És una excepció que es produeix si aquesta associació ja està donada d'alta.

#### **Nom del procediment:** PR\_SUPR\_EMP\_APP

**Descripció:** Elimina un dels desenvolupadors associats a l'Aplicació.

#### **Paràmetres d'Entrada:**

#### **Obligatoris:**

p\_idAplicacio: Codi que utilitzarem per identificar l'aplicació.

p\_idEmpresa: Identificador del desenvolupador.

#### **Paràmetres de Sortida:**

RSP: Paràmetre de tipus String (VARCHAR2) que recull el resultat de l'execució del procediment.

# **Valors de Sortida:**

'OK'. L'operació en aquest procediment s'ha realitzat amb èxit.

#### **Missatges d'error:**

'ERROR: Cal emplenar els camps obligatoris.' És una excepció que es produeix quan algun del paràmetres d'entrada obligatoris te valor NULL.

'ERROR: El Desenvolupador no existeix.' És una excepció que es produeix quan el codi identificatiu no es troba al sistema.

'ERROR: L'Aplicació no existeix.' És una excepció que es produeix quan el codi identificatiu no es troba al sistema.

'ERROR: El Desenvolupador no està inclòs.' És una excepció que es produeix si no existeix la relació Desenvolupador/Aplicació.

#### **Nom del procediment:** PR\_ADD\_Pais\_APP

**Descripció:** Afegeix la informació sobre l'aplicació en el idioma del país seleccionat i el preu establert.

## **Paràmetres d'Entrada:**

#### **Obligatoris:**

p\_idAplicacio: Codi que utilitzarem per identificar l'aplicació.

p\_idPais: Identificador del país que conté la nova informació de l'aplicació.

#### **Opcionals:**

p\_Descripcio: Descripció de l'aplicació en el idioma que hem seleccionat.

p\_Preu: Preu de l'aplicació per al país que hem seleccionat.

#### **Paràmetres de Sortida:**

RSP: Paràmetre de tipus String (VARCHAR2) que recull el resultat de l'execució del procediment.

#### **Valors de Sortida:**

'OK'. L'operació en aquest procediment s'ha realitzat amb èxit.

#### **Missatges d'error:**

'ERROR: Cal emplenar els camps obligatoris.' És una excepció que es produeix quan algun del paràmetres d'entrada obligatoris te valor NULL.

'ERROR: L'Aplicació no existeix o no està activa.' És una excepció que es produeix quan el codi identificatiu no es troba al sistema o està en un estat inactiu.

'ERROR: El País no existeix.' És una excepció que es produeix si el codi

identificatiu del País que donem no existeix al sistema.

'ERROR: La informació de País ja està inclosa.' És una excepció que es produeix quan intentem afegir la informació d'un país que ja es troba al sistema.

#### **Nom del procediment:** PR\_SUPR\_Pais\_APP

**Descripció:** Elimina la informació relativa, descripció i el preu, del País que passem com a paràmetre.

## **Paràmetres d'Entrada:**

## **Obligatoris:**

p\_idAplicacio: Codi que utilitzarem per identificar l'aplicació.

p\_idPais: Identificador del país de l'aplicació que volem eliminar.

#### **Paràmetres de Sortida:**

RSP: Paràmetre de tipus String (VARCHAR2) que recull el resultat de l'execució del procediment.

#### **Valors de Sortida:**

'OK'. L'operació en aquest procediment s'ha realitzat amb èxit.

#### **Missatges d'error:**

'ERROR: Cal emplenar els camps obligatoris.' És una excepció que es produeix quan algun del paràmetres d'entrada obligatoris te valor NULL.

'ERROR: L'Aplicació no existeix.' És una excepció que es produeix quan el codi identificatiu no es troba al sistema.

'ERROR: El País no existeix.' És una excepció que es produeix si el codi identificatiu del País que donem no existeix al sistema.

'ERROR: La informació de País no està inclosa.' És una excepció que es produeix quan intentem eliminar la informació d'un país que no es troba al sistema.

# **3.3.3 Procediments d'ABM d'Usuari.**

El paquet PKG\_Usuaris contingut al fitxer *PKG\_Usuaris.sql* conte els procediments d'Alta, Baixa i Modificació d'un Usuari. També inclou els procediments específics per afegir o treure dispositius a l'Usuari.

El procés d'Alta es compon d'Alta\_Usuari i Alta\_Dispositiu. Entenem que en el procés d'Alta des de la plataforma, s'oferiran els possibles valors per determinats camps com poden ser el Operador de Telefonia, el Model del dispositiu i el Sistema Operatiu que té instal·lat. Per defecte establim el atribut "esActiu" a 1. El procés de Baixa desactiva, es a dir, estableix a 0 l'atribut "esActiu" de l'Usuari i tots els seus dispositius.

## **Nom del procediment:** PR\_ALTA\_Usuari

**Descripció:** Afegeix un nou Usuari al Sistema. Inicialment l'alta d'un Usuari inclou l'associació del primer dispositiu de l'usuari. Per defecte estableix el valor actiu (1) per l'Usuari i pel seu Dispositiu.

## **Paràmetres d'Entrada:**

## **Obligatoris:**

p\_numMobil: Codi identificatiu del nou usuari.

p\_idOperador: Codi identificatiu de l'Operador de telefonia.

p\_idPais: Codi identificatiu del País de registre de l'Usuari.

p\_codIMEI: Codi identificatiu del primer Dispositiu que associem a l'Usuari.

p\_Model: Codi identificatiu del Model del primer Dispositiu que associem a l'Usuari.

#### **Opcionals:**

p\_eCorreu: Correu Electrònic de l'Usuari.

p\_idSistema: Codi identificatiu del Sistema Operatiu del dispositiu.

#### **Paràmetres de Sortida:**

RSP: Paràmetre de tipus String (VARCHAR2) que recull el resultat de l'execució del procediment.

#### **Valors de Sortida:**

'OK'. L'operació en aquest procediment s'ha realitzat amb èxit.

#### **Missatges d'error:**

'ERROR: Cal emplenar els camps obligatoris.' És una excepció que es produeix quan algun del paràmetres d'entrada obligatoris te valor NULL.

'ERROR: L'usuari ja existeix.' És una excepció que es produeix quan el numero de mòbil de l'Usuari ja es troba al sistema.

'ERROR: El dispositiu ja està associat.' És una excepció que es produeix quan el Dispositiu que volem associar ja pertany a un altre Usuari.

'ERROR: Aquest model de dispositiu no existeix.' És una excepció que es produeix quan escollim un model de Dispositiu que no es troba al sistema.

## **Nom del procediment:** PR\_BAIXA\_Usuari

**Descripció:** Desactivem a l'Usuari i tots els seus Dispositius establint el valor del camp esActiu a 0.

## **Paràmetres d'Entrada:**

## **Obligatoris:**

p\_numMobil: Codi identificatiu de l'usuari.

## **Paràmetres de Sortida:**

RSP: Paràmetre de tipus String (VARCHAR2) que recull el resultat de l'execució del procediment.

## **Valors de Sortida:**

'OK'. L'operació en aquest procediment s'ha realitzat amb èxit.

#### **Missatges d'error:**

'ERROR: Cal emplenar els camps obligatoris.' És una excepció que es produeix quan algun del paràmetres d'entrada obligatoris te valor NULL.

'ERROR: L'usuari no existeix.' És una excepció que es produeix quan el numero de mòbil de l'Usuari no es troba al sistema.

#### **Nom del procediment:** PR\_MODIFICACIO\_Usuari

**Descripció:** Modifiquem les dades de l'Usuari. És permet la modificació del numero de mòbil, de l'operador de telefonia i les seves dades personals. També podem modificar l'estat.

## **Paràmetres d'Entrada:**

# **Obligatoris:**

p\_numMobil: Codi identificatiu del nou usuari.

## **Opcionals:**

p\_idOperador: Codi identificatiu de l'Operador de telefonia.

p\_idPais: Codi identificatiu del País de registre.

p\_eCorreu: Correu Electrònic de l'Usuari.

p\_esActiu: Atribut d'activitat de l'usuari.

# **Paràmetres de Sortida:**

RSP: Paràmetre de tipus String (VARCHAR2) que recull el resultat de l'execució del procediment.

## **Valors de Sortida:**

'OK'. L'operació en aquest procediment s'ha realitzat amb èxit.

## **Missatges d'error:**

'ERROR: Cal emplenar els camps obligatoris.' És una excepció que es produeix quan algun del paràmetres d'entrada obligatoris te valor NULL.

'ERROR: El País no existeix.' És una excepció que es produeix si el codi identificatiu del País que donem no existeix al sistema.

'ERROR: L'operador no existeix.' És una excepció que es produeix si el codi identificatiu de l'Operador que donem no existeix al sistema.

'ERROR: L'usuari no existeix.' És una excepció que es produeix si el codi identificatiu de l'Usuari que donem no existeix al sistema.

#### **Nom del procediment:** PR\_ADD\_DSIP\_Usuari

**Descripció:** Afegeix un nou dispositiu a l'Usuari. Requereix que l'Usuari estigui actiu per poder-li associar.

#### **Paràmetres d'Entrada:**

#### **Obligatoris:**

p\_numMobil: Codi identificatiu de l'Usuari.

p\_codIMEI: Codi identificatiu del Dispositiu que associem a l'Usuari.

p\_Model: Codi identificatiu del Model de Dispositiu que associem a l'Usuari.

p\_idSistema: Codi identificatiu del Sistema Operatiu del dispositiu.

## **Paràmetres de Sortida:**

RSP: Paràmetre de tipus String (VARCHAR2) que recull el resultat de l'execució del procediment.

## **Valors de Sortida:**

'OK'. L'operació en aquest procediment s'ha realitzat amb èxit.

## **Missatges d'error:**

'ERROR: Cal emplenar els camps obligatoris.' És una excepció que es produeix quan algun del paràmetres d'entrada obligatoris te valor NULL.

'ERROR: L'usuari no existeix o no està actiu.' És una excepció que es produeix si l'usuari no es troba al sistema o te un estat inactiu que impedeix l'associació de nous dispositius.

'ERROR: El dispositiu ja està associat.' És una excepció que es produeix quan el codi IMEI del dispositiu ja es troba associat a un altre usuari.

## **Nom del procediment:** PR\_SUPR\_DSIP\_Usuari

**Descripció:** Estableix el valor del camp esActiu a valor inactiu (0).

#### **Paràmetres d'Entrada:**

# **Obligatoris:**

p\_codIMEI: Codi identificatiu del Dispositiu de l'Usuari que volem desactivar.

#### **Paràmetres de Sortida:**

RSP: Paràmetre de tipus String (VARCHAR2) que recull el resultat de l'execució del procediment.

#### **Valors de Sortida:**

'OK'. L'operació en aquest procediment s'ha realitzat amb èxit.

#### **Missatges d'error:**

'ERROR: Cal emplenar els camps obligatoris.' És una excepció que es produeix quan algun del paràmetres d'entrada obligatoris te valor NULL.

'ERROR: El dispositiu no existeix.' És una excepció que es produeix quan escollim un Dispositiu que no es troba al sistema.

## **3.3.3 Procediments d'ABM de les Descarregues.**

El paquet PKG\_Descarregues contingut al fitxer *PKG\_Descarregues.sql* conte els procediments de Nova Descarrega i dels procediments necessaris per alimentar les taules que contenen les dades estadístiques del sistema. En principi, no es creu la necessitat d'utilitzar procediments de baixa i modificació d'una Descàrrega, donat que l'usuari no realitzarà aquestes accions sobre la plataforma.

Els procediments estadístics s'explicaran amb més detall en el capítol propi de Estadístiques.

Per realitzar una descarrega necessitem el identificador de l'aplicació, el identificador del dispositiu i el mode de pagament. La resta de dades les anirem a cercar a les taules corresponents amb els identificadors facilitats i que a més s'encarregaran de garantir la validesa del funcionament de la descarrega.

## **Nom del procediment:** PR\_NOVA\_Descarrega

**Descripció:** Afegim al sistema una nova descarrega al dispositiu de l'usuari que coincideix en el sistema i el país. Aquest procediment alimenta el sistema d'Estadístiques.

#### **Paràmetres d'Entrada:**

#### **Obligatoris:**

p\_idAplicacio: Codi que utilitzarem per identificar l'aplicació.

p\_codIMEI: Codi identificatiu del Dispositiu que rebrà l'Aplicació.

p\_idModeP: Codi identificatiu del mode de pagament de la Descàrrega.

#### **Valors de Sortida:**

'OK'. L'operació en aquest procediment s'ha realitzat amb èxit.

#### **Missatges d'error:**

'ERROR: Cal emplenar els camps obligatoris.' És una excepció que es produeix quan algun del paràmetres d'entrada obligatoris te valor NULL.

'ERROR: L'aplicació no existeix o no té versió.' És una excepció que es produeix quan escollim una aplicació que no està disponible per aquest Sistema Operatiu.

'ERROR: El Mode de pagament no existeix.' És una excepció que es

produeix quan escollim un mode de pagament no disponible al sistema.

'ERROR: Aquesta Aplicació ja ha estat descarregada.' És una excepció que es produeix quan l'aplicació que escollim ja es troba instal.lada al dispositiu de l'usuari.

'ERROR: L'aplicació no té preu.' És una excepció que es produeix quan escollim una aplicació que no ha estat donada d'alta al país de l'usuari que realitza la descàrrega.

## **3.4 Procediments de Consultes.**

Per satisfer les consultes sol·licitades en el paquet de requeriments s'han creat 5 procediments, un per cada consulta i que estan disponibles al fitxer *PR\_Consultes.sql*. Tots els procediments retornen un cursor amb el resultat de la consulta.

En cap cas el procediment ofereix una sortida amb format del llistat. Aquesta funcionalitat s'ofereix al fitxer *PR\_LListats\_Consultes.sql* contingut a la carpeta Consultes i que tindrà aproximadament la següent estructura:

## DECLARE

RSP VARCHAR2(255 CHAR);

v\_<camp\_llistat> <NOM\_TAULA>.<NOM\_CAMP%TYPE>;

c\_<cursor de valors> SYS\_REFCURSOR;

#### BEGIN

DBMS\_OUTPUT.PUT\_LINE ('Llistat de <Consulta>:');

PR\_CONSULTA<Apt>(ParamEntrada, c\_<cursor de valors>, RSP);

LOOP

FETCH c\_<cursor de valors> INTO v\_<camp\_llistat>...;

EXIT WHEN c\_<cursor de valors>%NOTFOUND;

DBMS\_OUTPUT.PUT\_LINE (fila del vector);

END LOOP;

CLOSE c\_<cursor de valors>;

END;

És recomanable l'execució dels procediments d'inserció de registres a les taules per veure una sortida adient i identificativa de les consultes realitzades, encara que aquest procediment es detallarà a la descripció del joc de proves.

Descriurem amb detall tots els procediments realitzats i la sentencia SQL utilitzada per resoldre la consulta.

Les consultes sol·licitades són les següents:

## **Nom del procediment:** PR\_ConsultaApA

**Descripció:** El llistat de tots els desenvolupadors d'un país donat amb totes les seves dades, incloent el número d'aplicacions diferents publicades.

La consulta realitzada és:

SELECT E.idEmpresa, D.nomEmpresa, D.reprLegal, D.adrecaOfC, D.telefon, COUNT(\*) "APPS Publicades" FROM EMP\_APP E, DESENVOLUPADOR D WHERE E.idEmpresa = D.idEmpresa AND D.idPais = *p\_Pais* GROUP BY E.idEmpresa, D.nomEmpresa, D.reprLegal, D.adrecaOfC, D.telefon ORDER BY "APPS Publicades" DESC, D.nomEmpresa;

# **Paràmetres d'Entrada:**

#### **Obligatoris:**

p\_Pais: Codi identificatiu del País del Desenvolupador.

#### **Paràmetres de Sortida:**

RSP: Paràmetre de tipus String (VARCHAR2) que recull el resultat de l'execució del procediment.

c\_Desenvolupadors: Cursor amb totes les dades dels desenvolupadors que compleixen els requisits de la consulta.

#### **Valors de Sortida:**

'OK'. L'operació en aquest procediment s'ha realitzat amb èxit.

#### **Missatges d'error:**

'ERROR: Cal emplenar els camps obligatoris.' És una excepció que es produeix quan algun del paràmetres d'entrada obligatoris te valor NULL.

'ERROR: El País no existeix.' És una excepció que es produeix si el codi identificatiu del País que donem no existeix al sistema.

## **Nom del procediment:** PR\_ConsultaApB

**Descripció:** El llistat de totes les aplicacions actives i de les seves dades principals, ordenat pel número total de descàrregues que han tingut fins al moment a nivell mundial.

La consulta realitzada és:

SELECT A.idAplicacio, A.urlVideo, A.resolucioMin, A.dataPujada,

(SELECT COUNT(\*) FROM DESCARREGA WHERE idAplicacio = A.idAplicacio) "Descarregues" FROM APLICACIO A WHERE A.esActiva = 1 ORDER BY "Descarregues" DESC, A.idAplicacio;

## **Paràmetres d'Entrada:**

No hi ha paràmetres d'entrada.

## **Paràmetres de Sortida:**

RSP: Paràmetre de tipus String (VARCHAR2) que recull el resultat de l'execució del procediment.

c\_Aplicacions: Cursor amb totes les dades principals de les aplicacions que compleixen els requisits de la consulta.

#### **Valors de Sortida:**

'OK'. L'operació en aquest procediment s'ha realitzat amb èxit.

#### **Missatges d'error:**

Unicament hi ha excepcions de sistema. SQLCODE: SQLERRM.

# **Nom del procediment:** PR\_ConsultaApC

**Descripció:** Donada una aplicació i un any concret: el llistat de tots els països on s'ha descarregat aquell any, així com el número de descàrregues que ha tingut a cada país.

La consulta realitzada és:

SELECT D.idPais, P.nomPais, COUNT(\*) "Descarregues" FROM DESCARREGA D, PAIS P

WHERE D.idPais = P.idPais AND D.idAplicacio = p\_Aplicacio AND EXTRACT(YEAR FROM D.dataDesc) = p\_Any GROUP BY D.idPais, P.nomPais ORDER BY "Descarregues" DESC, P.nomPais;

## **Paràmetres d'Entrada:**

#### **Obligatoris:**

p\_idAplicacio: Codi identificatiu de l'Aplicació.

p\_Any: Any seleccionat per la consulta.

#### **Paràmetres de Sortida:**

RSP: Paràmetre de tipus String (VARCHAR2) que recull el resultat de l'execució del procediment.

c\_Paisos: Cursor amb tots els països on ha hagut descarregues donat un any.

compleixen els requisits de la consulta.

#### **Valors de Sortida:**

'OK'. L'operació en aquest procediment s'ha realitzat amb èxit.

#### **Missatges d'error:**

'ERROR: Cal emplenar els camps obligatoris.' És una excepció que es produeix quan algun del paràmetres d'entrada obligatoris te valor NULL.

'ERROR: L'Aplicació no existeix.' És una excepció que es produeix si el codi identificatiu de l'Aplicació que donem no existeix al sistema.

'ERROR: L'any introduït es incorrecte.' És una excepció que es produeix quan l'any introduït és menor que 0 o és major que la data actual.

#### **Nom del procediment:** PR\_ConsultaApD

**Descripció:** Donat un usuari final (identificat pel seu número de telèfon), el llistat de tota la seva activitat de descàrregues a la plataforma, incloent data, aplicació descarregada, preu que va pagar, etc...

La consulta realitzada és:

SELECT D.codIMEI, D.datadesc, D.idAplicacio, A.Preu, S.nomPais "Comprat a"

FROM DESCARREGA D, DISPOSITIU P, APP\_PAIS A, PAIS S WHERE D.codIMEI = P.codIMEI AND D.idAplicacio = A.idaplicacio AND D.idPais = A.idPais AND A.idPais = S.idPais AND P.numMobil = p\_Usuari ORDER BY D.dataDESC DESC, D.idaplicacio;

# **Paràmetres d'Entrada:**

#### **Obligatoris:**

p\_Usuari: Codi identificatiu de l'usuari (numMobil).

#### **Paràmetres de Sortida:**

RSP: Paràmetre de tipus String (VARCHAR2) que recull el resultat de l'execució del procediment.

c\_Usuaris: Cursor amb tota l'activitat de l'Usuari donat.

## **Valors de Sortida:**

'OK'. L'operació en aquest procediment s'ha realitzat amb èxit.

#### **Missatges d'error:**

'ERROR: Cal emplenar els camps obligatoris.' És una excepció que es produeix quan algun del paràmetres d'entrada obligatoris te valor NULL.

'ERROR: L'Usuari no existeix.' És una excepció que es produeix si el codi identificatiu de l'Usuari que donem no existeix al sistema.

#### **Nom del procediment:** PR\_ConsultaApE

**Descripció:** Donat un any concret el llistat dels 20 usuaris que més diners s'han gastat en aplicacions mòbils, ordenat de més a menys.

La consulta realitzada és:

SELECT U.numMobil, SUM(A.preu) "Total Compres" FROM DESCARREGA D, DISPOSITIU P, USUARI U, APP\_PAIS A WHERE EXTRACT(YEAR FROM D.dataDesc) = p\_Any

- AND D.idAplicacio = A.idAplicacio AND D.idPais = A.idPais AND D.codIMEI = P.codIMEI
- 
- AND P.numMobil = U.numMobil
- $AND$  ROWNUM  $\leq 20$
- GROUP BY U.numMobil
- ORDER BY "Total Compres" DESC;

# **Paràmetres d'Entrada:**

## **Obligatoris:**

p\_Any: Any escollit.

## **Paràmetres de Sortida:**

RSP: Paràmetre de tipus String (VARCHAR2) que recull el resultat de l'execució del procediment.

c\_Usuaris: Cursor amb els 20 o menys usuaris que més s'han gastat en aplicacions durant l'any escollit.

## **Valors de Sortida:**

'OK'. L'operació en aquest procediment s'ha realitzat amb èxit.

# **Missatges d'error:**

'ERROR: Cal emplenar els camps obligatoris.' És una excepció que es produeix quan algun del paràmetres d'entrada obligatoris te valor NULL.

'ERROR: L'any introduït es incorrecte.' És una excepció que es produeix quan l'any introduït és menor que 0 o és major que la data actual.

# **4. Mòdul Estadístic.**

Per desenvolupar el mòdul estadístic es necessària la creació de 8 taules (E<n>) on n es un número del 1 al 8, on s'emmagatzemaran els valors de les Estadístiques sol·licitades a l'enunciat. Disposem d'un fitxer, "*crear\_taules\_estadistiques.sql*" encarregat de la creació de les taules, seqüencies i disparadors necessaris per cobrir les nostres necessitats. També disposem d'un fitxer de neteja d'aquestes estadístiques, "*neteja\_BD\_Estadistiques.sql*".

Tots els procediments que alimenten les taules estadístiques s'han creat dins el paquet PKG\_Descarregues (*PKG\_Descarregues.sql*) i cada procediment respon al nom de PR\_ALTA\_E<n> on n és un número del 1 al 8 i que detallarem més endavant. Com veurem en la descripció dels procediments, aquests no disposen d'excepcions d'errors donat que aquesta tasca ja l'ha feta el procediment de descarrega de l'aplicació.

Hem creat un paquet PKG\_Estadistiques amb un conjunt de procediments de la forma PR\_SORTIDA\_E<n> emmagatzemats al fitxer *PKG\_Estadístiques.sql* que selecciona i recull els resultats de cada taula estadística del sistema.

Finalment el fitxer *PR\_Mostra\_Estadistiques.sql* mostra per pantalla tots els valors estadístics i es descriurà detalladament al mòdul del joc de proves.

Hi ha tres tipus d'estadístiques.

Unes que contenen un únic registre on s'emmagatzemen les dades i que respon a una consulta bàsica (SELECT sobre Taula de l'únic registre) i que respon amb un acumulat total sobre la petició.

L'altre tipus crea una entrada o registre per any amb el valor acumulat. Aquest any actua com clau primària d'aquestes estadístiques.

L'últim tipus, també crea una entrada però, per any i país i que com en el cas anterior també fa de clau primària.

Un requisit fonamental sol·licitat per al mòdul estadístic es la no utilització de funcions d'agregats i vistes calculades. Per superar aquesta premissa, realitzem l'alimentació de les taules en el procediment de NOVA Descarrega utilitzant iteradors que comparen els valors de la descarrega amb els acumulats de les taules estadístiques.

# **4.1 Estadístiques Simples de Totals.**

Corresponen a aquest tipus les estadístiques dels punts 1 i 2. S'han desenvolupat al paquet PKG\_Descarregues amb les següents definicions.

La metodologia ha sigut la mateixa en els dos casos. Es fa una actualització de la taula corresponent i si no troba el registre (SQL%ROWCOUNT = 0) fa una inicialització de la taula amb el INSERT corresponent.

# **Nom del procediment:** PR\_ALTA\_E1

**Descripció:** S'encarrega d'incrementar el número total de descarregues. Si cal, s'inicialitza amb el valor 1.

# **Paràmetres d'Entrada:**

Sense paràmetres d'entrada.

# **Paràmetres de Sortida:**

RSP: Paràmetre de tipus String (VARCHAR2) que recull el resultat de l'execució del procediment.

#### **Valors de Sortida:**

'OK'. L'operació en aquest procediment s'ha realitzat amb èxit.

#### **Missatges d'error:**

No hi ha missatges d'error.

## **Nom del procediment:** PR\_ALTA\_E2

**Descripció:** S'encarrega d'incrementar la recaptació total de descarregues. Si cal, s'inicialitza amb el valor del preu de l'aplicació descarregada en aquell moment.

## **Paràmetres d'Entrada:**

## **Obligatoris:**

Pais: Codi identificatiu del país.

Aplicacio: Codi identificatiu de l'aplicació.

## **Paràmetres de Sortida:**

RSP: Paràmetre de tipus String (VARCHAR2) que recull el resultat de l'execució del procediment.

# **Valors de Sortida:**

'OK'. L'operació en aquest procediment s'ha realitzat amb èxit.

# **Missatges d'error:**

No hi ha missatges d'error.

# **4.2 Estadístiques de Totals per Any.**

Corresponen a aquest tipus les estadístiques dels punts 3, 4 i 5. S'han desenvolupat al paquet PKG\_Descarregues i demanen un paràmetre fixe d'entrada que es l'any i un altre que es sobre l'objecte que es vol acumular que pot ser un desenvolupador o una aplicació.

En aquests casos ha estat necessari la creació d'un cursor per validar l'existència de descàrregues anteriors. I en funció de la presencia o no de registres fer les comparacions oportunes amb els valors "TOP" de les taules d'estadístiques i si són superiors, substituir aquests valors per la nova entrada.

## **Nom del procediment:** PR\_ALTA\_E3

**Descripció:** S'encarrega de calcular el número mig d'aplicacions descarregades per un usuari. Si no existeix el registre per l'any sol·licitat, inicialitza la taula.

#### **Paràmetres d'Entrada:**

## **Obligatoris:**

anyDesc: Període sol·licitat.

Dispositiu: Codi identificatiu del dispositiu.

## **Paràmetres de Sortida:**

RSP: Paràmetre de tipus String (VARCHAR2) que recull el resultat de l'execució del procediment.

# **Valors de Sortida:**

'OK'. L'operació en aquest procediment s'ha realitzat amb èxit.

## **Missatges d'error:**

No hi ha missatges d'error.

#### **Nom del procediment:** PR\_ALTA\_E4

**Descripció:** S'encarrega de trobar i calcular qui es el desenvolupador amb més descarregues durant el període sol·licitat. Si no existeix el registre per l'any sol·licitat, inicialitza la taula.

#### **Paràmetres d'Entrada:**

#### **Obligatoris:**

anyDesc: Període sol·licitat.

Aplicació: Codi identificatiu de l'aplicació.

# **Paràmetres de Sortida:**

RSP: Paràmetre de tipus String (VARCHAR2) que recull el resultat de l'execució del procediment.

#### **Valors de Sortida:**

'OK'. L'operació en aquest procediment s'ha realitzat amb èxit.

## **Missatges d'error:**

No hi ha missatges d'error.

## **Nom del procediment:** PR\_ALTA\_E5

**Descripció:** S'encarrega de trobar l'aplicació, i el seu desenvolupador, amb més diners recaptats en descarregues durant el període sol·licitat. Si no existeix el registre per l'any sol·licitat, inicialitza la taula.

## **Paràmetres d'Entrada:**

## **Obligatoris:**

anyDesc: Període sol·licitat.

Pais: Codi identificatiu del país.

Aplicació: Codi identificatiu de l'aplicació.

## **Paràmetres de Sortida:**

RSP: Paràmetre de tipus String (VARCHAR2) que recull el resultat de l'execució del procediment.

#### **Valors de Sortida:**

'OK'. L'operació en aquest procediment s'ha realitzat amb èxit.

# **Missatges d'error:**

No hi ha missatges d'error.

# **4.3 Estadístiques de Totals per Any i País.**

Corresponen a aquest tipus les estadístiques dels punts 6, 7 i 8. S'han desenvolupat al paquet PKG\_Descarregues i demanen dos paràmetres fixe d'entrada que són l'any i el país i un altre que es sobre l'objecte que es vol acumular que pot ser un desenvolupador o una aplicació.

En aquests casos ha estat necessari la creació d'un cursor per validar l'existència de descàrregues anteriors. I en funció de la presencia o no de registres fer les comparacions oportunes amb els valors "TOP" de les taules d'estadístiques i si són superiors, substituir aquests valors per la nova entrada.

## **Nom del procediment:** PR\_ALTA\_E6

**Descripció:** S'encarrega de trobar el número d'usuaris diferents que han fet com a mínim una descàrrega. Si no existeix el registre per l'any sol·licitat, inicialitza la taula.

#### **Paràmetres d'Entrada:**

## **Obligatoris:**

anyDesc: Període sol·licitat.

Pais: Codi identificatiu del país.

Dispositiu: Codi identificatiu del dispositiu.

#### **Paràmetres de Sortida:**

RSP: Paràmetre de tipus String (VARCHAR2) que recull el resultat de l'execució del procediment.

## **Valors de Sortida:**

'OK'. L'operació en aquest procediment s'ha realitzat amb èxit.

## **Missatges d'error:**

No hi ha missatges d'error.

#### **Nom del procediment:** PR\_ALTA\_E7

**Descripció:** S'encarrega de calcular els ingressos totals que han generat els usuaris d'un país en descarregues d'aplicacions. Si no existeix el registre per l'any sol·licitat, inicialitza la taula.

# **Paràmetres d'Entrada:**

#### **Obligatoris:**

anyDesc: Període sol·licitat.

Pais: Codi identificatiu del país.

Aplicació: Codi identificatiu de l'aplicació.

#### **Paràmetres de Sortida:**

RSP: Paràmetre de tipus String (VARCHAR2) que recull el resultat de l'execució del procediment.

#### **Valors de Sortida:**

'OK'. L'operació en aquest procediment s'ha realitzat amb èxit.

#### **Missatges d'error:**

No hi ha missatges d'error.

## **Nom del procediment:** PR\_ALTA\_E8

**Descripció:** S'encarrega de trobar les aplicacions que han estat descarregades, com a mínim una vegada, d'un país donat. Si no existeix el registre per l'any sol·licitat, inicialitza la taula.

## **Paràmetres d'Entrada:**

## **Obligatoris:**

anyDesc: Període sol·licitat.

Pais: Codi identificatiu del país.

Aplicació: Codi identificatiu de l'aplicació.

#### **Paràmetres de Sortida:**

RSP: Paràmetre de tipus String (VARCHAR2) que recull el resultat de l'execució del procediment.

# **Valors de Sortida:**

'OK'. L'operació en aquest procediment s'ha realitzat amb èxit.

#### **Missatges d'error:**

No hi ha missatges d'error.

# **5. Registre de successos. (Logs).**

El registre de Logs ens serveix per poder identificar si els procediments s'han executat correctament i si no és així quin ha estat el problema. Les dades s'han obtingut mitjançant excepcions en els procediments que controlen resultats inesperats a les nostres comandes.

La creació d'aquesta taula s'ha definit al fitxer "*crear\_taules.sql*" i emmagatzema les següents dades: Data de Registre (dataLog), Nom de procediment que genera l'entrada (procediment), els paràmetres d'entrada (pEntrada) i els paràmetres de sortida (pSortida).

Per registrar l'entrada (pEntrada) es fa una concatenació de cadascun dels paràmetres del procediment sobre una variable de tipus String.

La introducció dels registres a la taula es fa mitjançant sentencies SQL d'inserció de dades de forma estàndard. Y aquesta comada es reprodueix tant quan el procediment acaba satisfactòriament com si ha hagut una excepció de error.

Sentencia SQL:

INSERT INTO LOGS (dataLog, procediment, pEntrada, pSortida)

VALUES(SYSDATE, nomProcediment, paramsEntrada, RSP);

Si les excepcions són produïdes per errors del sistema no controlats pel procediment el valor de la sortida serà de la forma:

```
WHEN OTHERS THEN
```

```
error_msg := '(' || TO_CHAR(SQLCODE) || ') ' || SUBSTR(SQLERRM, 1, 200);
RSP := 'ERROR ' || ': ' || error_msg;
```
# **6. Joc de Proves.**

Un cop finalitzada la implementació de la Base de Dades és necessari comprovar el correcte funcionament del nostre sistema. Per això hem desenvolupat un conjunt de procediments que juntament amb una càrrega de dades ens permeten certificar el correcte funcionament del sistema.

Aquest conjunt de procediments que anomenem "Joc de Proves" serveixen per mostrar tots els possibles resultats, tant els correctes com els incorrectes, de les operacions que realitzem sobre les entitats del sistema.

Per la realització del joc de proves hem utilitzat una eina generadora de dades fictícies, "*Datanamic Data Generator MultiDB 2011*" en la seva versió de prova amb l'inconvenient de tenir limitat el número de registres a 50.

A continuació explicarem detalladament com realitzar un testeig complert del sistema. Una posada en marxa, des de el principi amb un sistema net i seguint les instruccions per establir un ordre correcte d'execució.

# **6.1. Primers passos**

En el cas que el nostre sistema no estigui net. Podem realitzar una neteja complerta executant els fitxers neteja\_BD\_paquets\_procediments.sql, neteja\_BD\_Estadistiques.sql i neteja\_BD.sql que podem trobar a la ruta "Producte\Creacio BD\Neteja BD".

Si fos necessària la creació de taules, seqüències, procediments, etc... podem executar el fitxer 2\_crear\_taules.sql i 3\_crear\_taules\_estadistiques.sql que trobem a "Producte\Creacio BD".

Arribat a aquest punt, l'estructura del sistema és a punt i comencem la carrega de paquets i procediments.

Comencem per executar 4 PKG Desenvolupadors.sql, 5 PKG Aplicacions.sql i 6\_PKG\_Usuaris.sql que carregaran els procediments d'altes, baixes i modificacions de les entitats principals. Seguim amb l'execució de 7\_PKG\_Descarregues.sql, que conté els procediments necessaris per registrar les descarregues i alimentar les estadístiques. Finalment l'execució de 8\_PKG\_Estadistiques.sql i 9\_PR\_Consultes.sql completaran tota l'estructura del sistema.

# **6.2. Inserció de dades**

Per tal de disposar d'un mínim de dades que doni una visió real del nostre sistema i que no disposen de procediments de manteniment, hem creat uns fitxers que proporcionen un nombre mínim i suficient de mostres per garantir el correcte funcionament del Joc de Proves.

Dins la carpeta "Producte\Creacio BD\Dades Taules Mestres\" disposem dels fitxers Paisos.sql, OperadorsTf.sql, ModesPagament.sql, SistOperatius.sql i Dispositius.sql que ens proporcionen aquestes dades.

Els següents fitxers, tot i que no és obligatòria la seva execució, si que la recomanem. L'ordre correcte pot ser:

1\_Desenvolupadors.sql: Que proveeix la taula Desenvolupador.

2\_Aplicacions.sql: Que proveeix la taula Aplicacio.

3 rel Desenvolupador Aplicacio.sql: Que proveeix la taula EMP APP.

4\_rel\_Aplicacio\_Paisos.sql: Que proveeix la taula APP\_PAIS.

5\_FitxersBinaris.sql: Que proveeix la taula FitxerBinari

6 Versions.sql: Que proveeix la taula Versio.

Com podeu comprovar no hi ha inserció de dades d'Usuaris. Aquesta tasca correspon completament al Joc de Proves d'Usuaris que inclou, a més, l'entrada de dispositius.

# **6.3. Joc de Proves**

El nostre Joc de Proves es compon de 6 fitxers. Dins la carpeta "Producte\Joc de Proves" disposem de 4 fitxers que recomanem que s'executin en el següent ordre:

**JP\_Desenvolupadors.sql.** Conté crides a tots els procediments de manteniment del paquet desenvolupadors. Disposa de crides que provoquen totes les excepcions que s'han tractat en els procediments.

JP Aplicacions.sql. Conté crides a tots els procediments de manteniment del paquet Aplicacions. Disposa de crides que provoquen totes les excepcions que s'han tractat en els procediments.

**JP\_Usuaris.sql.** Conté crides a tots els procediments de manteniment del paquet Usuaris. Disposa de crides que provoquen totes les excepcions que s'han tractat en els procediments.

**JP Descarregues.sql.** Conté crides al procediment de descarrega intentant simular el mes semblant a un portal de descàrregues. Disposa de crides que provoquen totes les excepcions que s'han tractat en els procediments.

Finalment, i si hem seguit els passos en l'ordre recomanat, podrem executar els últims procediments del Joc de Proves que es troben a la carpeta "Producte\Consultes\".

**PR\_Mostra\_Estadistiques.sql.** Ens mostra per pantalla els resultats de les estadístiques que hem anat acumulant en el Joc de Proves.

Un exemple de crida seria:

PKG\_ESTADISTIQUES.PR\_SORTIDA\_E6(AnyDesc, UPPER(Pais), RSP);

On "**AnyDesc**" i "**Pais**" són dades que proporcionem nosaltres al procediment. I un exemple de la sortida per l'any 2012 i Espanya (ES) és:

Número Total de descàrregues de la plataforma: 59 descàrregues

Número Total d'Euros generats en descàrregues: 607,17 euros

Número mig d'Aplicacions descarregades l'any (2012): 1,25 descàrregues per usuari

Desenvolupador amb més descàrregues l'any (2012): Z00000048 (HaTeHa) amb 5 descàrregues

Aplicació amb més ingressos l'any (2012): Bayberry, Z00000048 (HaTeHa)

Numero d'usuaris (ES) diferents l'any (2012): 2 usuaris

Ingressos totals dels usuaris (ES) durant l'any (2012): 21,78 euros

Numero d'Aplicacions (ES) descarregades durant l'any (2012): 2 aplicacions

**PR LListats Consultes.sql.** Ens mostra per pantalla els resultats de les consultes al sistema. Les crides a les consultes inclouen els paràmetres d'entrada necessaris per que les consultes siguin satisfactòries. L'execució del fitxer de consulta proporciona una sortida en forma de llista a les consultes sol·licitades al l'enunciat.

# **7. Valoració econòmica i recursos necessaris.** ∗

Desprès de realitzar les modificacions proposades sobre la planificació temporal del projecte, la duració total del mateix serà d'uns 117 dies o jornades, aproximadament uns tres mesos. La dedicació aproximada serà d'unes 2 hores per jornada de dilluns a diumenge. Finalment la duració total del projecte serà de 234 hores.

S'estableixen dos grups de rols donat que una mateixa persona exercirà papers diferents en el desenvolupament de les tasques:

Un grup o categoria engloba els rols de Cap de Projecte i Analista Programador (nivell 1) i l'altre grup correspon als rols de Programador i Testejador de les bases de dades (nivell 2).

Donat que les quantitats establertes per salaris de les diferents categories o rols varien moltíssim depenen de la font consultada i l'actual situació de crisis que viu el país, establirem que el sou mig per al nivell 1 serà de 35€/h i 20€/h per al nivell 2.

El repartiment de les tasques per a cada rol queda de la següent manera:

## **Nivell 1. Cap de Projectes i Analista Programador.**

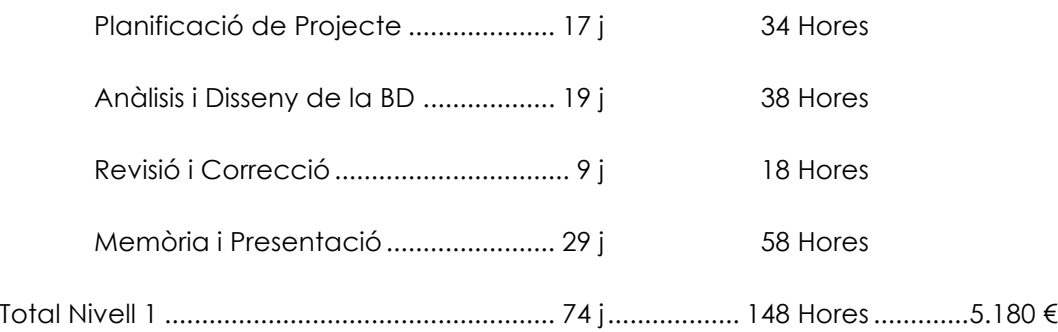

# **Nivell 2. Programador i Testejador.**

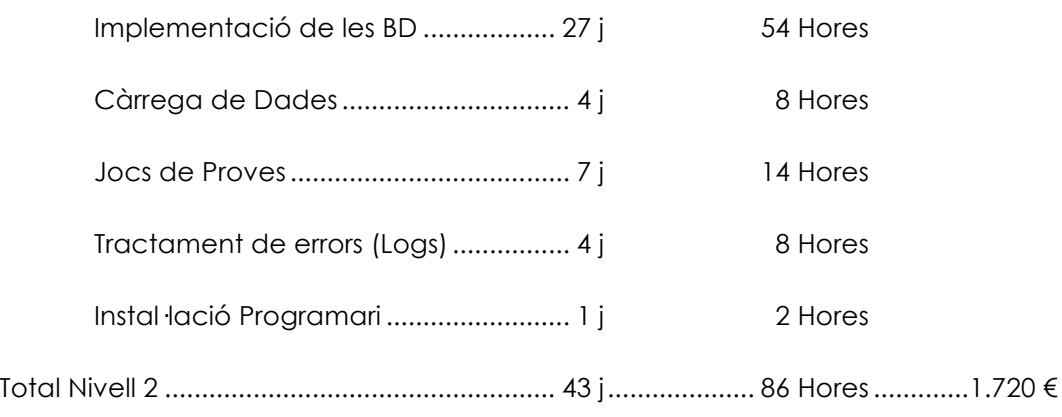

Finalment la valoració econòmica del Projecte ascendeix a 6900 €.

<sup>∗</sup> Alguns
dels
canvis
realitzats
en
la
planificació
temporal
han
repercutit
directament
en
la
valoració
econòmica
del
projecte.

Els recursos tècnics emprats son:

**Maquinari.** Ordinador personal Apple iMac amb una maquina virtual de Windows XP per facilitar el desenvolupament de la part tècnica del treball.

**Software.** A part de les eines requerides per el desenvolupament del projecte com son l'Oracle Express i el SQL Developer, disposarem de Microsoft Project 2007 per la realització de la planificació de tasques en entorn Windows i el Microsoft Office 2007 per la confecció de la memòria i la presentació en entorn Mac OS X.

A més per al Joc de Proves hem disposat del software de generació de dades Datanamic Data Generator MultiDB 2011 que ha generat mostres de 50 registres per taula.

El software utilitzat pot variar segons la dificultat i la qualitat que representi utilitzar un software per un entorn Windows o Mac OS X.

# **8. Conclusions**

L'elaboració d'un projecte requereix d'una metodologia que, després de la realització d'aquest treball, entenc resulta imprescindible per que la qualitat i la fiabilitat del mateix sigui elevada. Ha resultat sorprenent en alguns casos, i donada la meva inexperiència, la importància de la planificació de tasques i sobretot de la fase d'anàlisis del projecte.

Un dels aspectes que tinc que millorar i que de ben segur repercutirien positivament en el treball, es la mínima comunicació que he tingut amb el client, que en aquest cas, és el meu consultor, al qual vull agrair la seva paciència.

Crec que la realització d'aquest treball ha complert les meves expectatives i tot la poca disponibilitat horària de que he disposat, n'estic satisfet de la feina realitzada. Confio que els coneixements i mètodes adquirits durant la realització del treball seran d'enorme utilitat en l'àmbit professional.

# **9. Glossari**

ABM: Altes, Baixes i Modificacions.

Atribut: Propietat d'una entitat.

Base de Dades: Conjunt estructurat de dades que representa les entitats i les seves interrelacions, amb integració i compartimentació de dades.

Clau forana: Un atribut d'una taula que fa referència a un atribut d'un altra taula.

Clau primària: Atribut que identifica una entitat i que pren exactament un valor únic per a cada ocurrència.

Disparador: Acció o procediment que s'executa automàticament quan es realitza una

operació de ABM sobre una taula de la BBDD.

Entitat: una entitat és una representació abstracte d' un objecte del món real que té una sèrie de propietats que es poden representar com a atributs.

Excepció: Les excepcions són les respostes controlades que dóna un procediment quan la resposta a una comanda és incorrecta.

Interrelació: Associació entre entitats.

Logs: Registres d'activitat dels procediments sobre les taules de dades

Model E/R: Es el model que mostra la relació entre les taules mestres i les taules de relacions.

Paquet o Package: Es una estructura que permet emmagatzemar definicions, funcions i procediments relacionats com una sola unitat.

PL/SQL: Llenguatge procedimental d'Oracle que permet la creació de codi per a procediments, disparadors o blocs de codi independents.

Script: Codi font que executa un procés.

SGBD: Sistema de gestió de Base de Dades. Software que gestiona i controla bases de dades. Les seves funcions principals son les de facilitar la utilització simultània a molts usuaris diferents, independitzar l'usuari del món físic i mantenir la integritat de les dades.

SQL: Structure Query Language. Llenguatge pensat per a descriure, crear, actualitzar i consultar bases de dades.

Taules Mestres: Taules que tenen un índex de manteniment molt baix i que serveixen per més d'un projecte.

TFC: Treball Final de Carrera.

# **10. Bibliografia**

*Rafael Camps Paré, Dolors Costal Costa, Carme Martín Escofet, M. Elena Rodríguez González, Jaume Sistac i Planas.* **"Bases de Dades I"**. Universitat Oberta de Catalunya.

*Rafael Camps Paré, Toni Urpí Tubella, Maria José Casany Guerrero, Ramon Segret i Sala, Dolors Costal Costa, Pablo Costa Vallés, M. Elena Rodríguez González, David Fíguls i Massot.* **"Bases de Dades II"**. Universitat Oberta de Catalunya.

# **Annex A – Fonts d'informació.**

Orientacions generals per al Treball Final a la UOC

Modelo Cascada y Espiral

ISO 3166-1 - Wikipedia, la enciclopedia libre

Diagrama de Gantt - Wikipedia, la enciclopedia libre

Gestión de Proyectos Informáticos.

Oracle PL/SQL Tutorial

IMEI - Wikipedia, la enciclopedia libre

PL/SQL - Wikipedia, la enciclopedia libre

Handling PL/SQL Errors

www.devjoker.com

Oracle/PLSQL

ORACLE ERRORES

Apple - Documento de Política de privacidad de Apple

# **Annex B – Dades de les Taules Mestres.**

Codis de països (*Paisos.sql*)

https://developers.google.com/adwords/api/docs/appendix/countrycodes?hl=es-ES

Operadors Telefònics del mon (*OperadorsTf.sql*)

http://en.wikipedia.org/wiki/List\_of\_mobile\_network\_operators

Modes de Pagament a Internet (*ModesdePagament.sql*)

http://www.webtaller.com/maletin/articulos/metodos-pago-internet.php

Dispositius Mòbils (*TipusDisp.sql*)

http://mosaic.uoc.edu/wp-content/uploads/dispositivos\_moviles\_y\_multimedia.pdf